# **Manual For Kiosk III SDK**

**ID-TECH(ShangHai) 11/04/2014**

**Target Device:**

Kiosk III.

**Describe:** Support Kiosk III device.

**Platform:** Microsoft Window Serial.

**DLL Usage** (Microsoft Visual C++ 6.0)

Add KioskDLL.lib to Project->Settings->Link->Object/library modules and include the head file KioskDLL.h , then call the DLL function directly.

## **Command Summary**

All commands supported are listed below.

**SysInitDevice SysCloseDevice** Com\_OpenUSBHID Com\_OpenPort

GT\_Ping

GT\_SetPollMode

GT\_ControlUI

GT\_GetSource

GT\_GetConfiguration

GT\_SetConfiguration

GT\_ReadDownloadModeWithoutRes

GT\_ReadDownloadModeWithRes

GT\_GetVersion

GT\_GetBootLoaderVersion

GT\_SetBaudRate

GT\_SetSerialNumber

GT\_GetSerialNumber

CC\_SetConfigurableGroup

CC\_GetConfigurableGroup

CC\_SetConfigurableAID

CC\_GetConfigurableAID

CC\_GetAllGroup

CC\_GetAllAID

TC\_ActiveTransaction

TC\_UpdateBalance

TC\_GetTransaction

TC\_CancelTransaction

MC\_StopTransaction

MC\_ResetTornTransactionLog

MC\_ClearTornTransactionLog

VT\_SetCashTransactionRiskParam

VT\_GetCashTransactionRisk Param

VT\_SetCashbackTransactionRiskParam

VT\_GetCashbackTransactionRiskParam

VT\_SetDRLReaderRiskParam

VT\_GetDRLReaderRiskParam

PK\_GetCAPublicKey

PK\_SetCAPublicKey

PK\_GetAllCAPublicRID

PK\_GetAllCAPublicKeyID

PK\_GetCAPublicKeyHash

PK\_DeleteCAPublicKey

PK\_DeleteAllCAPublicKey

MV\_GetProcessorType

MV\_GetHarewareInfo

MV\_GetModuleVersionInfo

EMV\_GetRevocationLogStatus

EMV\_AddEntryToRevocation

EMV\_GetRevocationList

EMV\_DeleteRevocationListEntry

EMV\_DeleteAllRevocationListEntry

EMV\_DeleteOneRevocationListEntry

PT\_ModeStartStop

PT\_GetPCDPICCParam

PT\_PollForToken

PT\_EnhancePollForToken

PT\_GetATR

PT\_AntennaControl

PT\_LEDControl

PT\_BuzzerControl

PT\_ExchangeContactlessData

PT\_ExchangeSingleCommand

PT\_HighLevelHalt

PT\_EnhancePassThroughControl

HL\_MifareAuthenticateBlock

HL\_MifareReadBlock

HL\_ExchangeAPDUData

HL\_MifareWriteBlock

HL\_PurseValueBlock

SC\_InitiateSecureComm SC\_InstallKey

TR\_FlushTrackData

TR\_GetFullTrackData

TR\_GetFirmwareVersion

TR\_SetRFErrorReport

TR\_SetTime

TR\_GetTime

TR\_SetDate

TR\_GetDate

#### **Function description**

**DLL Version**

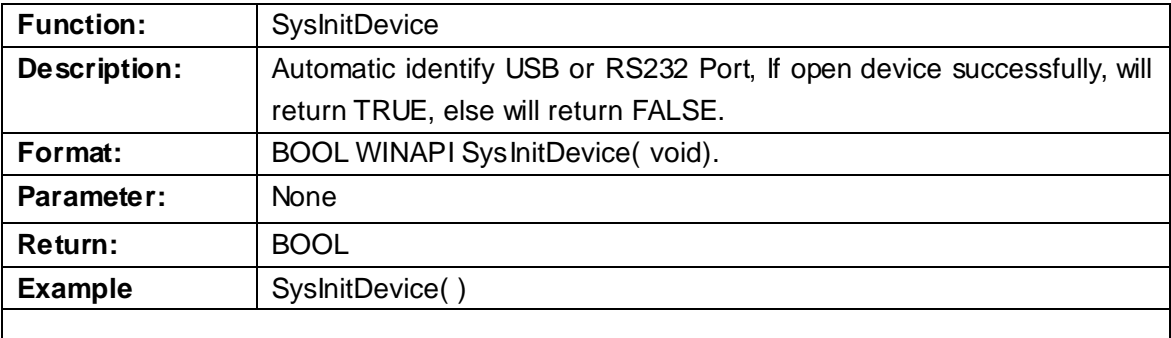

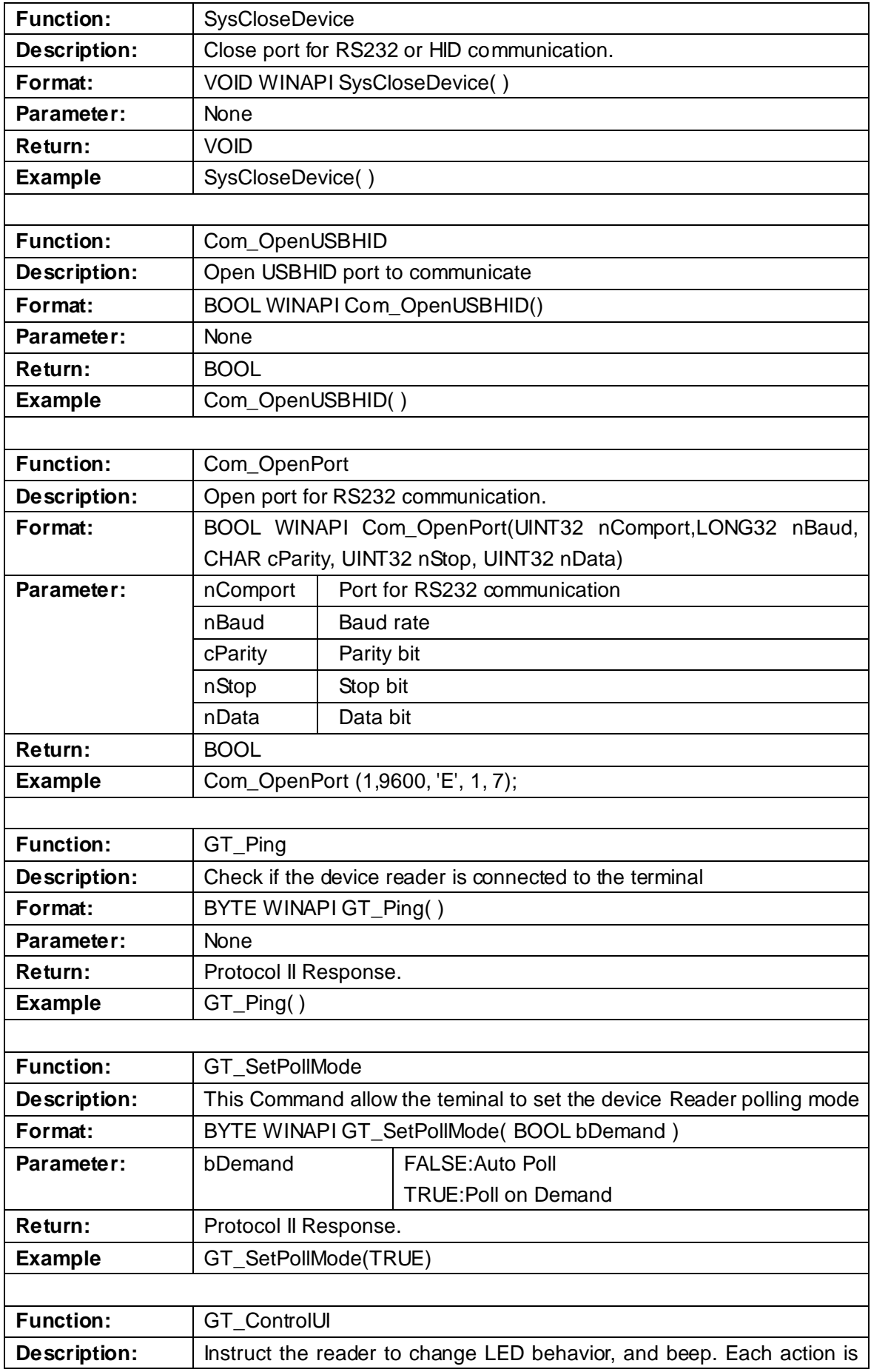

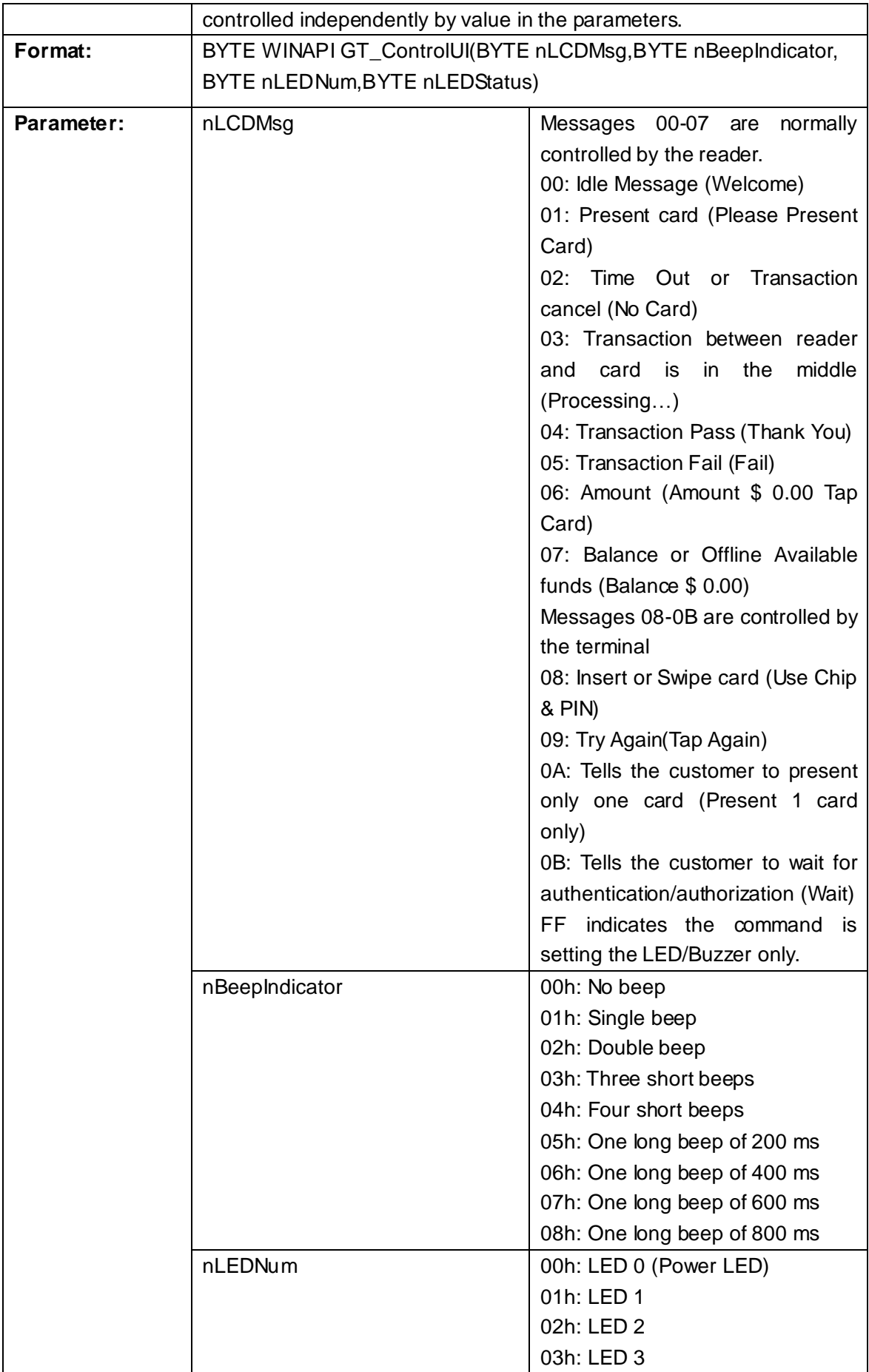

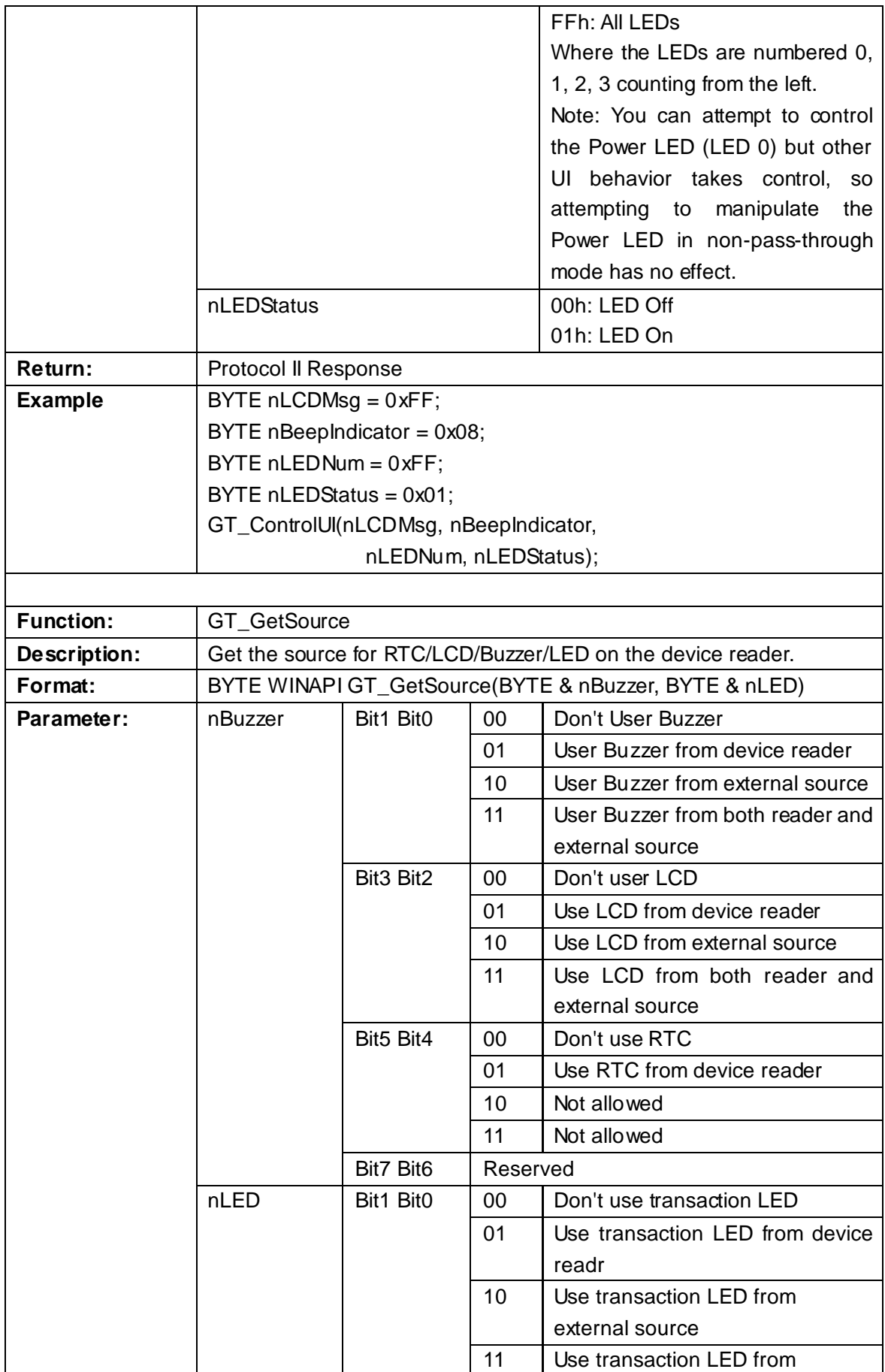

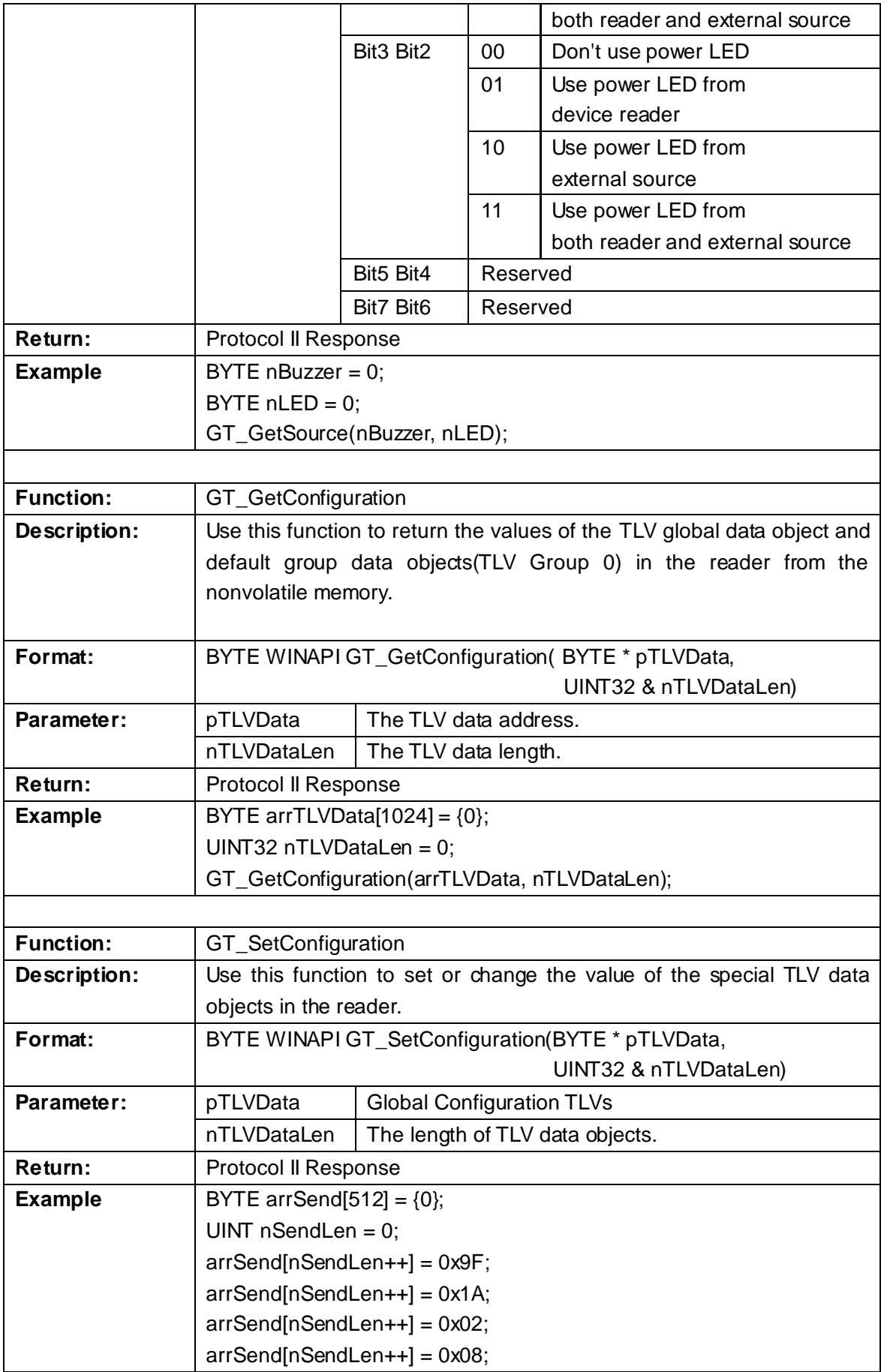

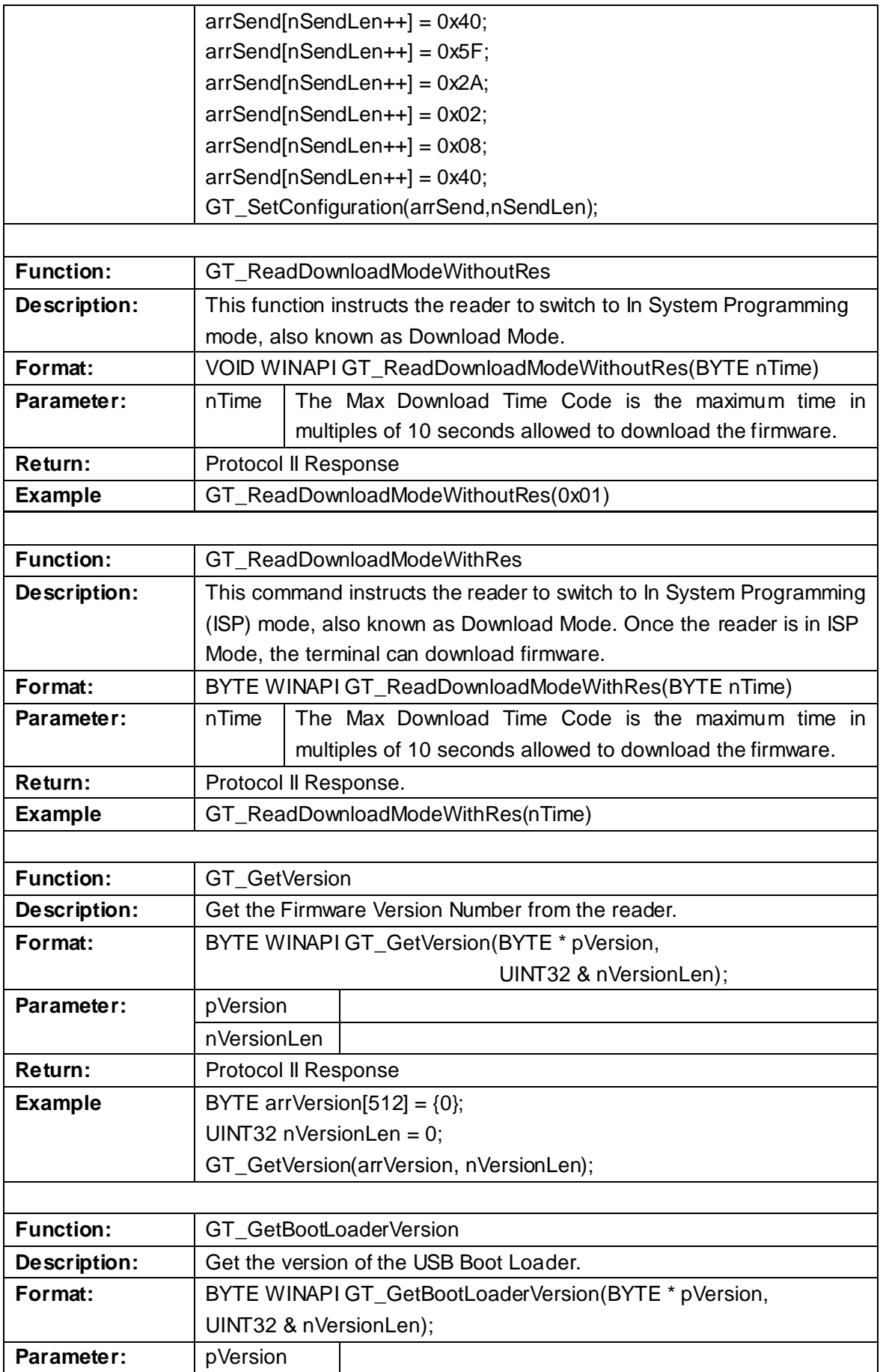

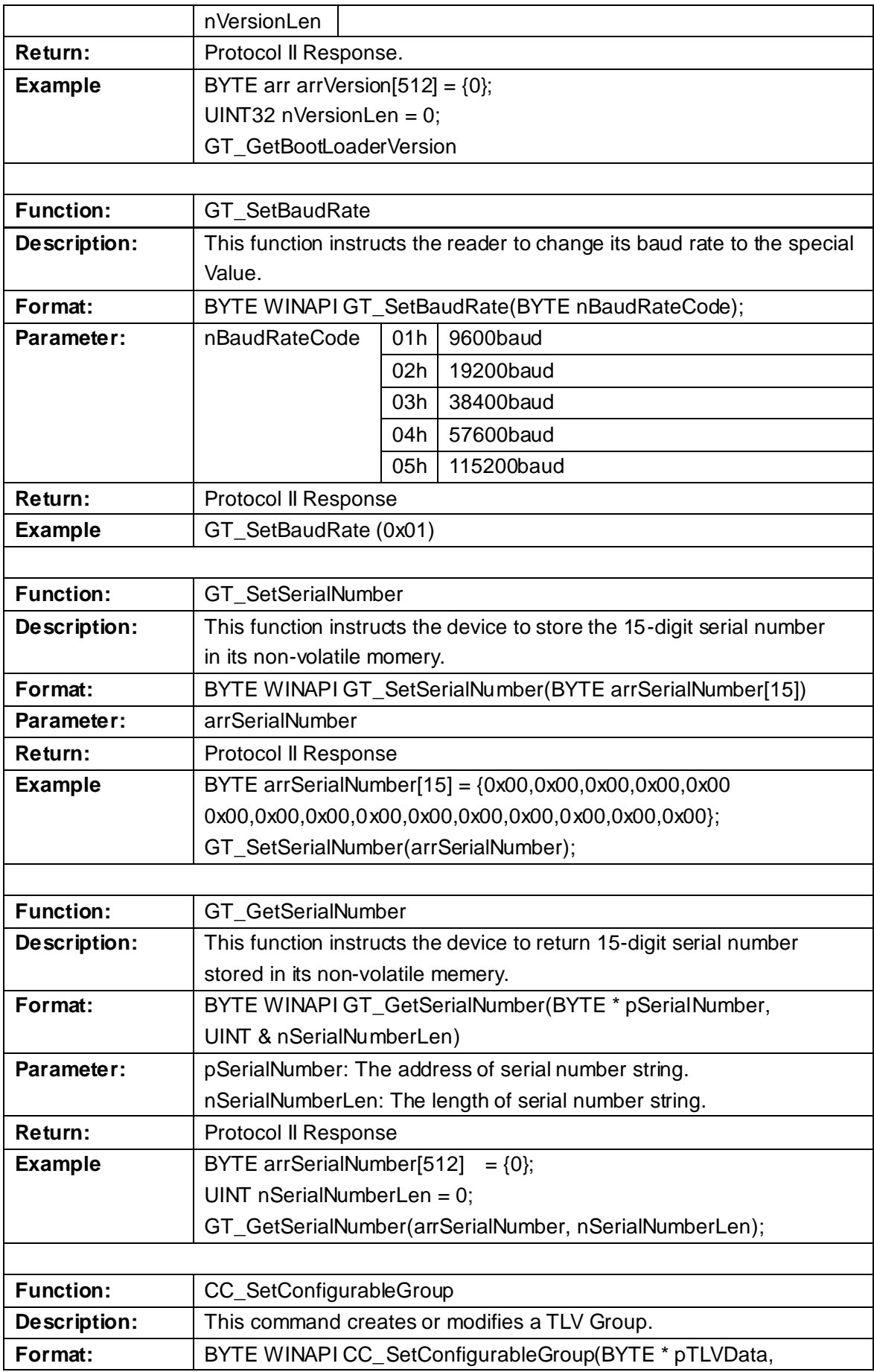

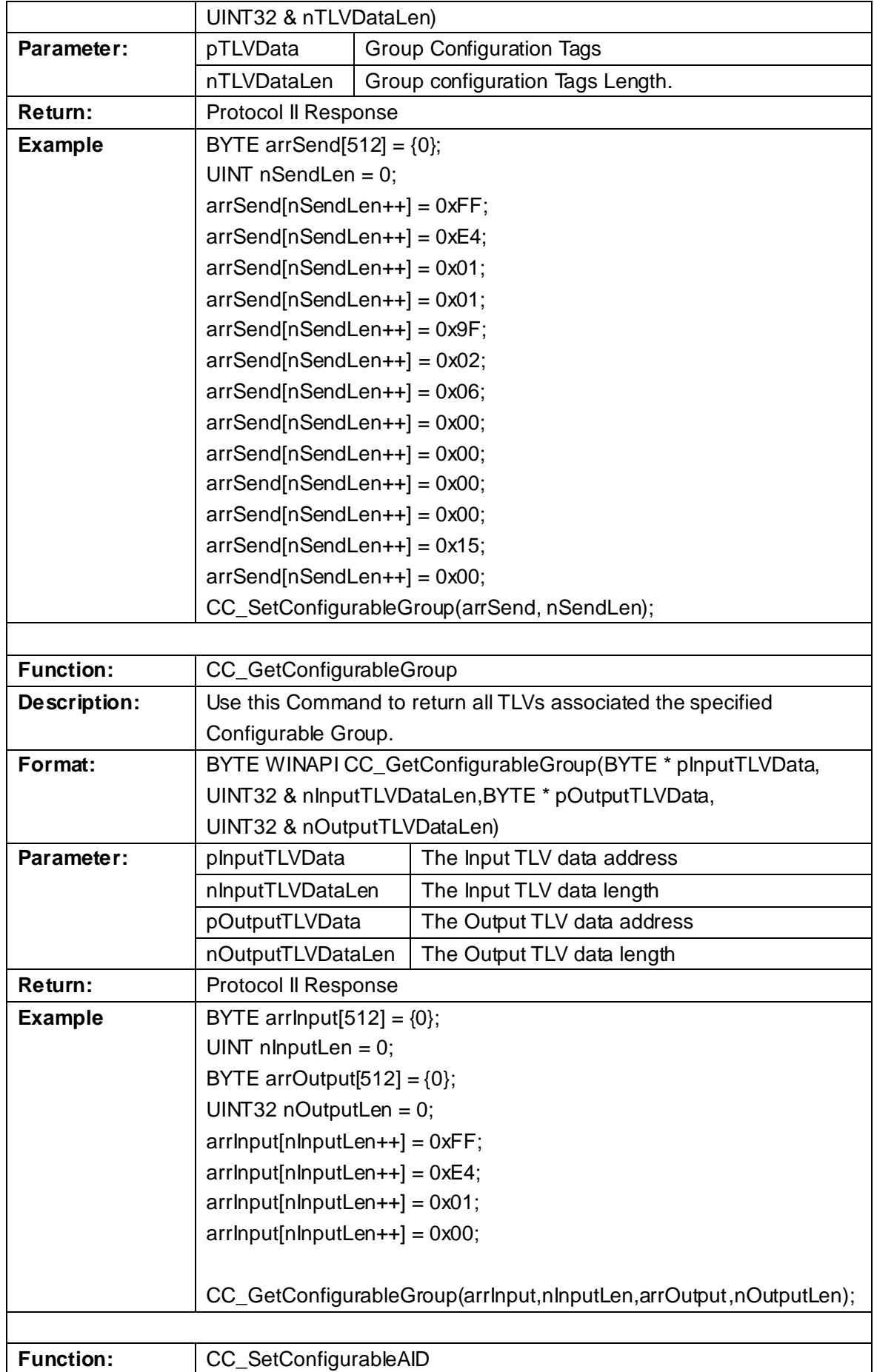

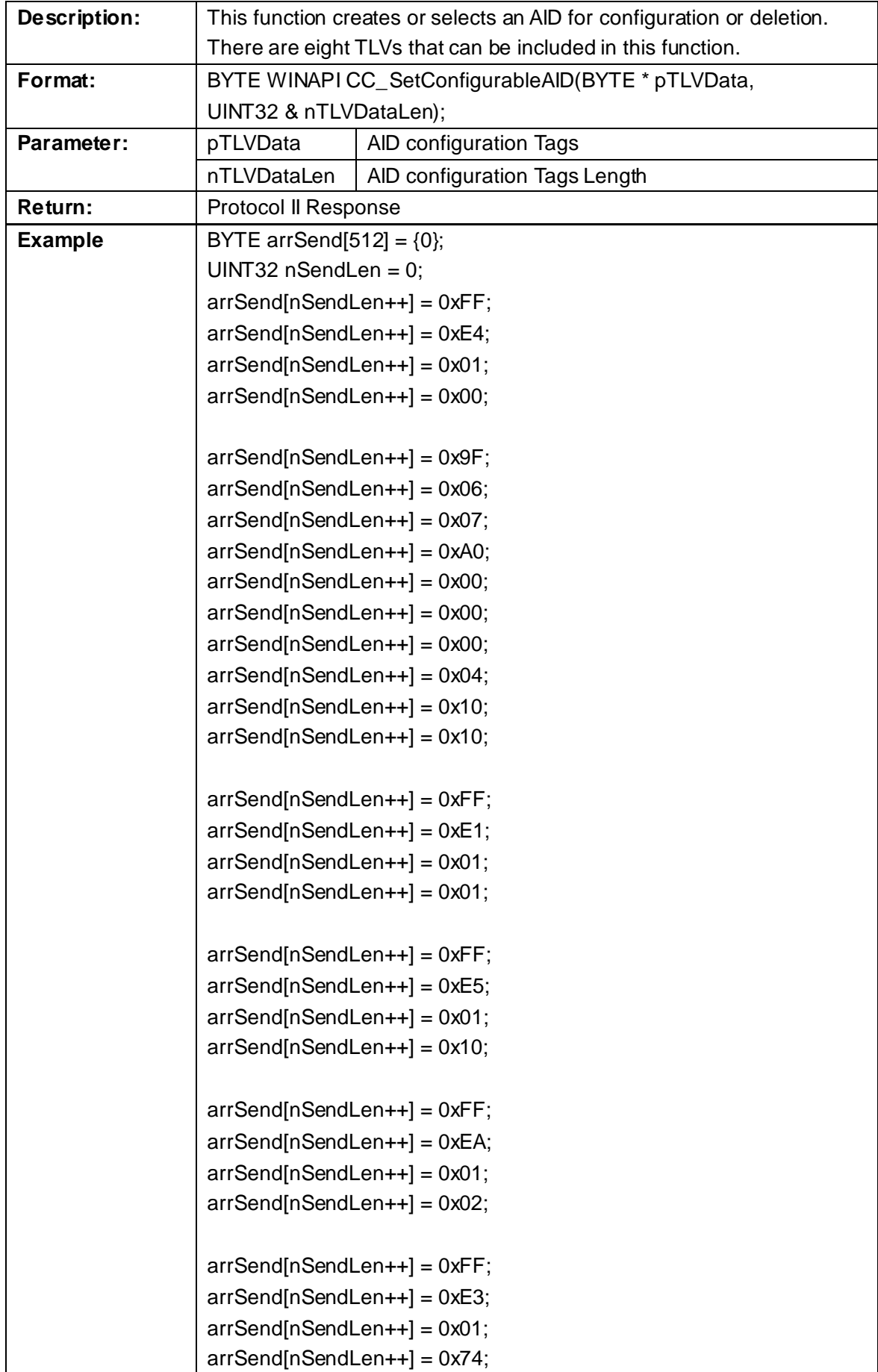

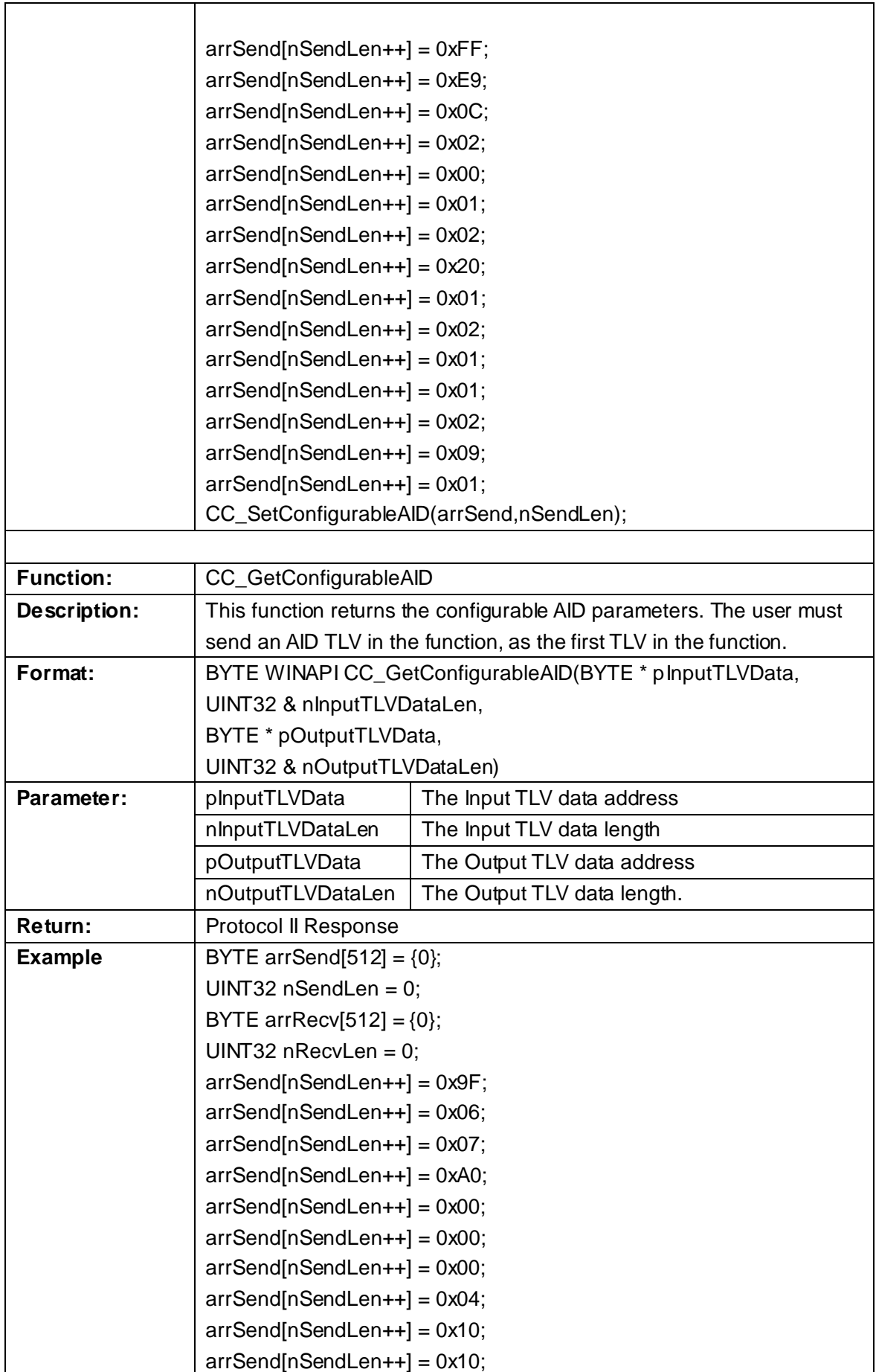

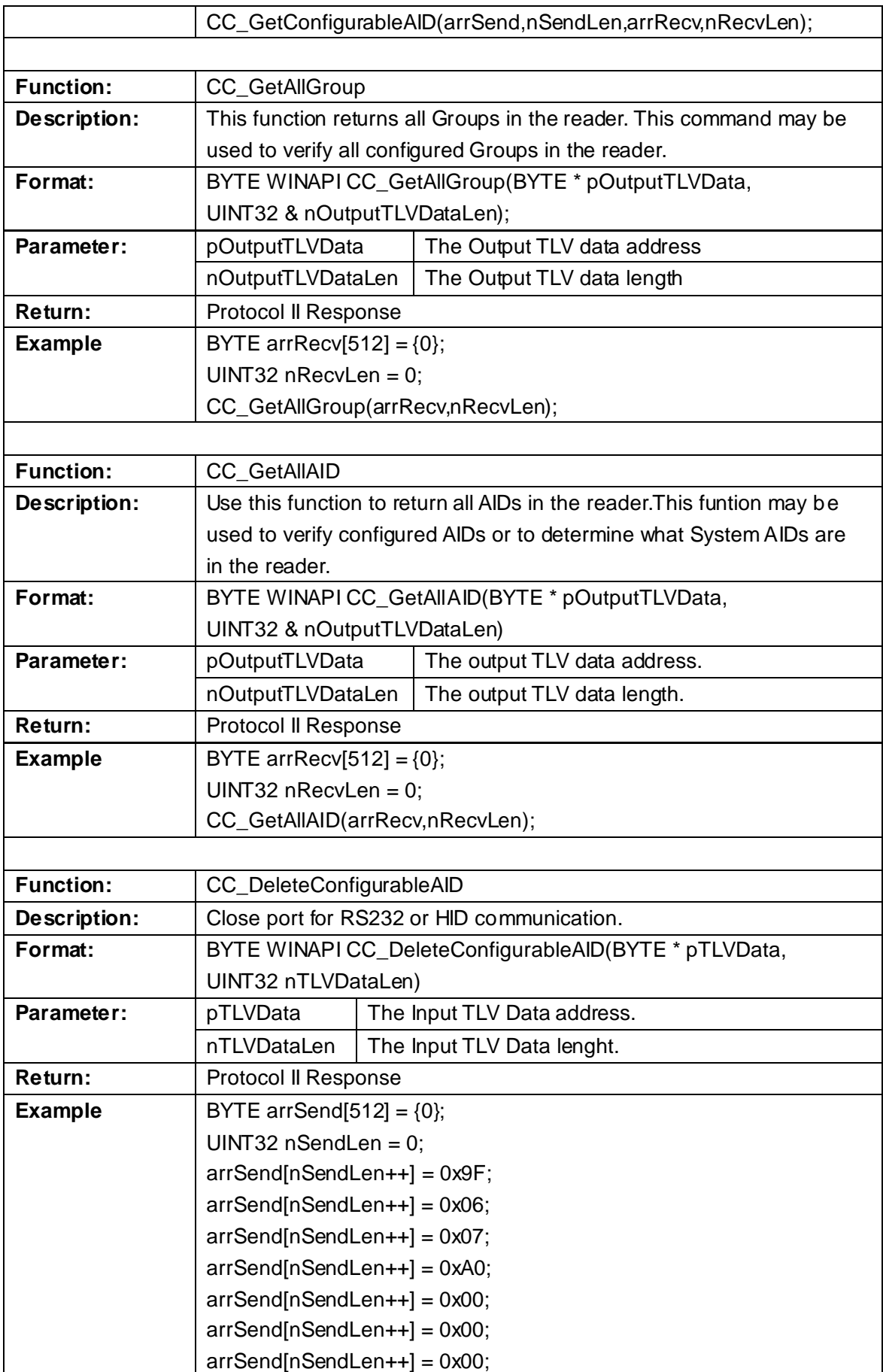

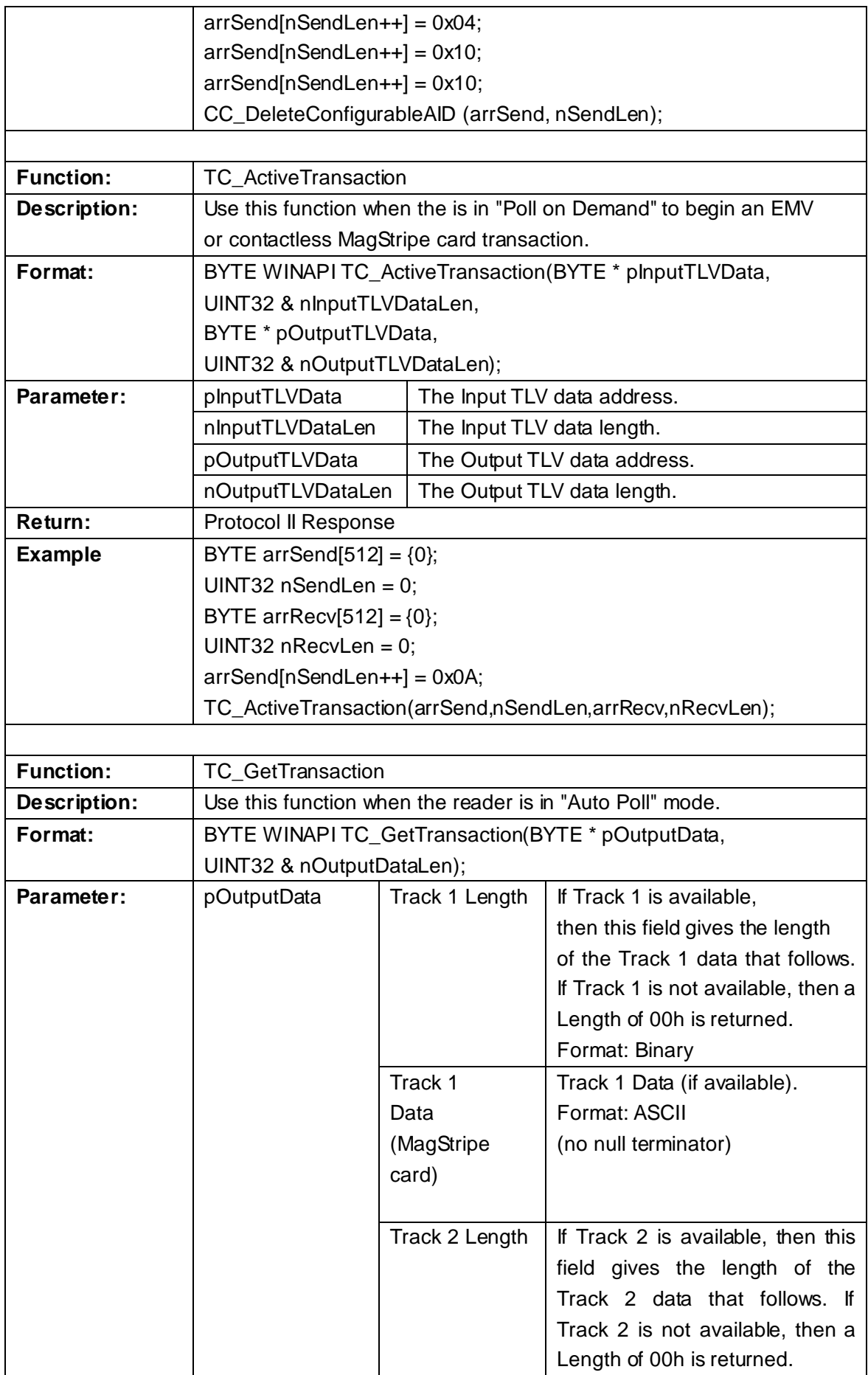

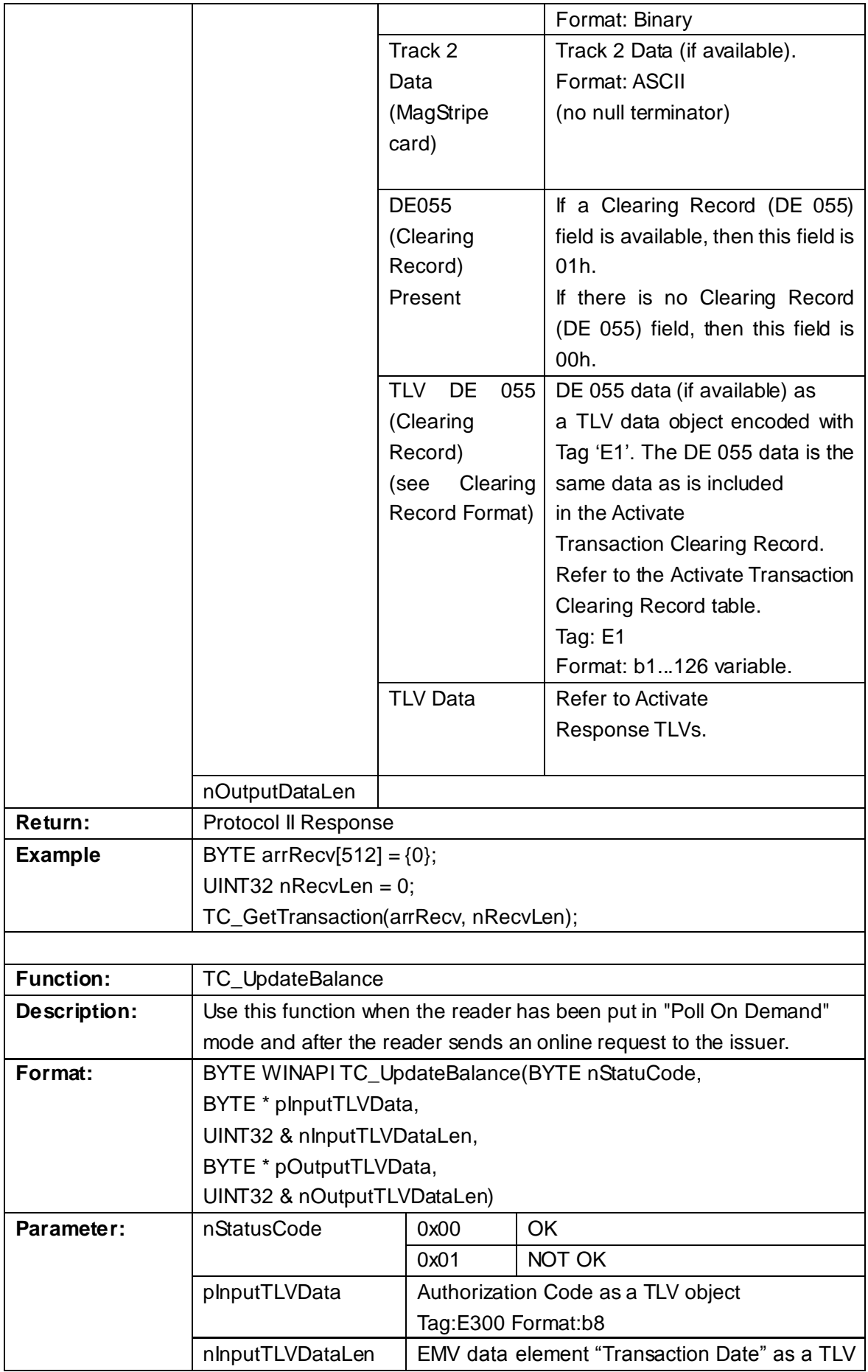

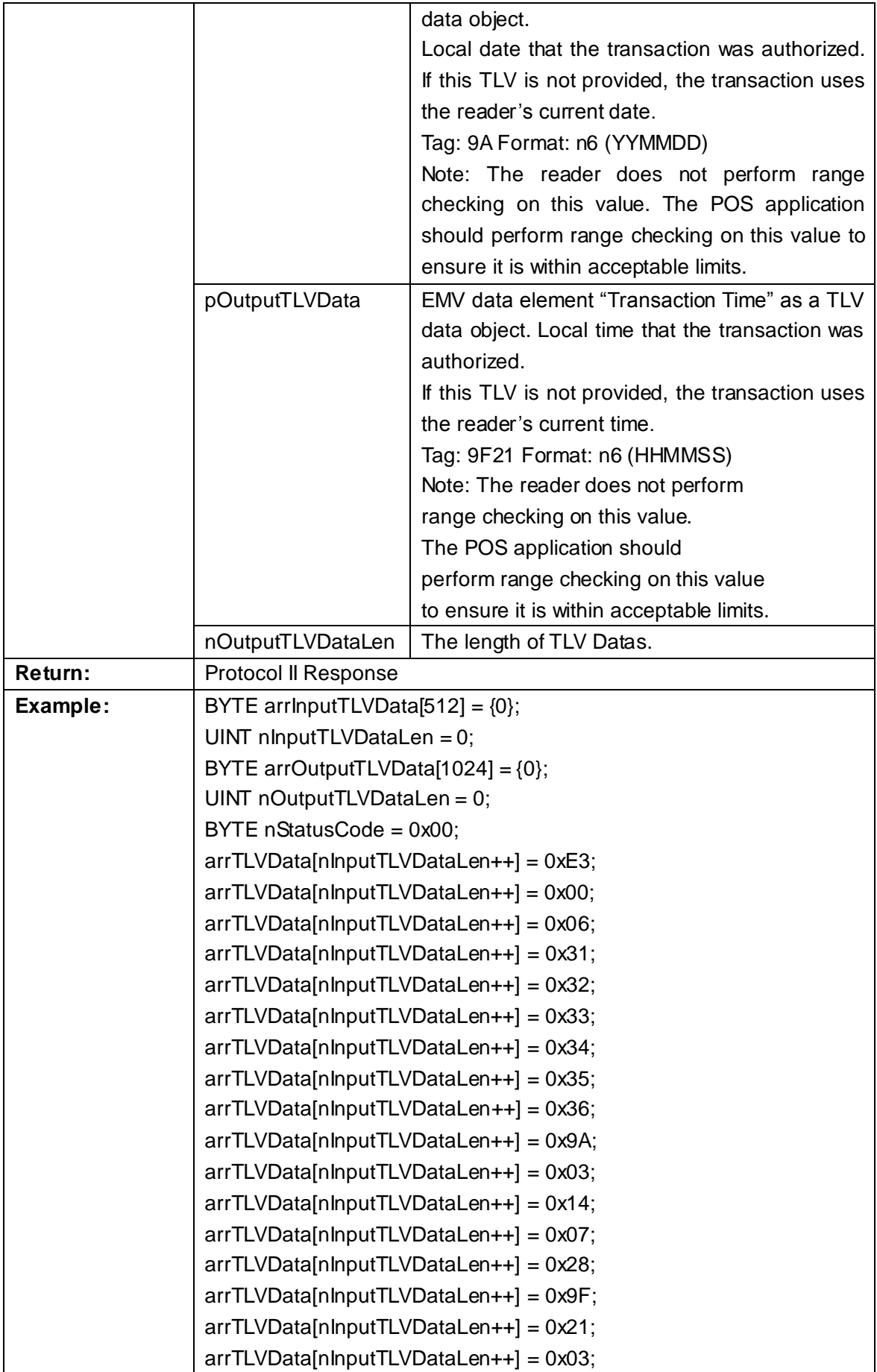

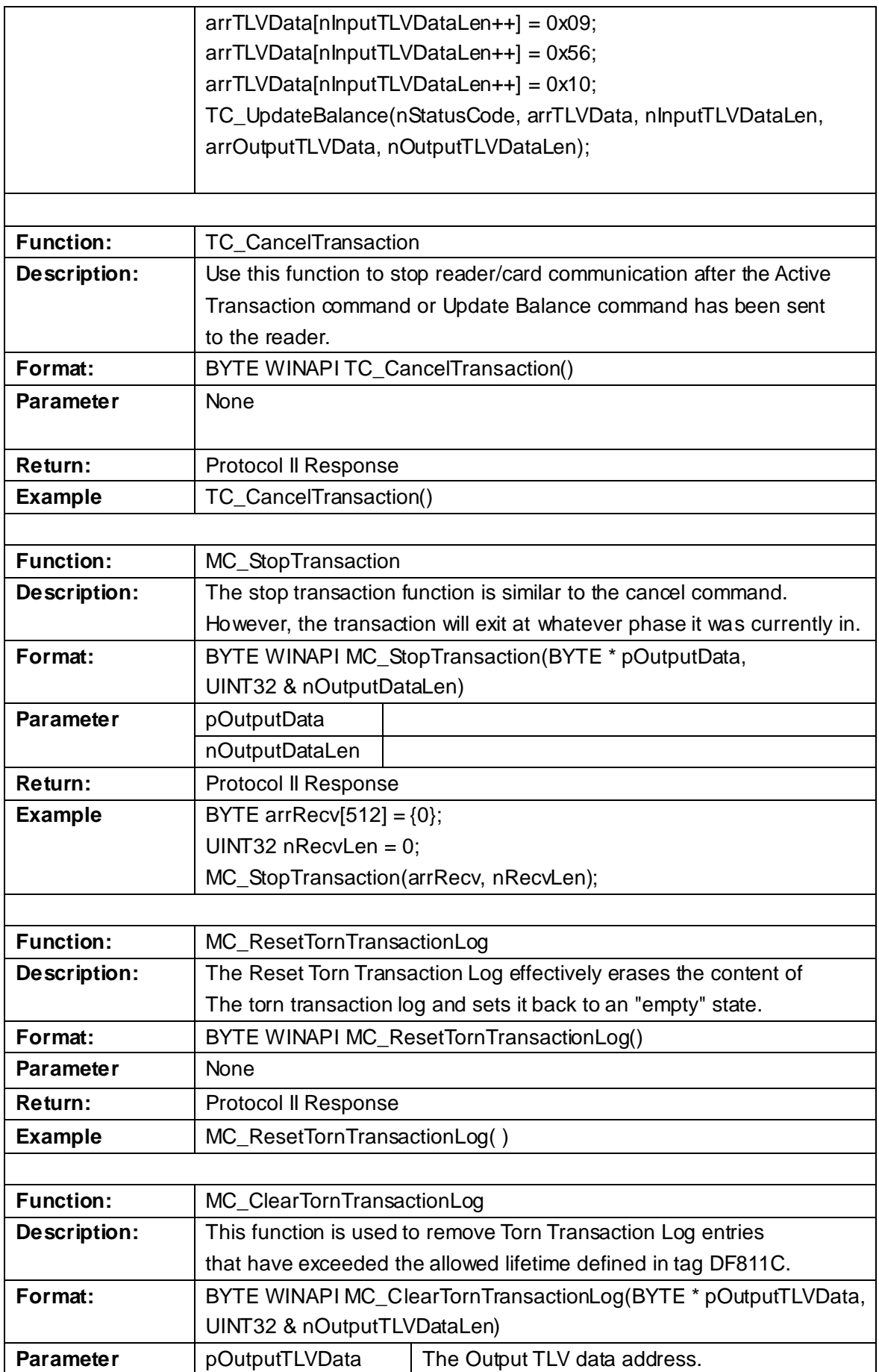

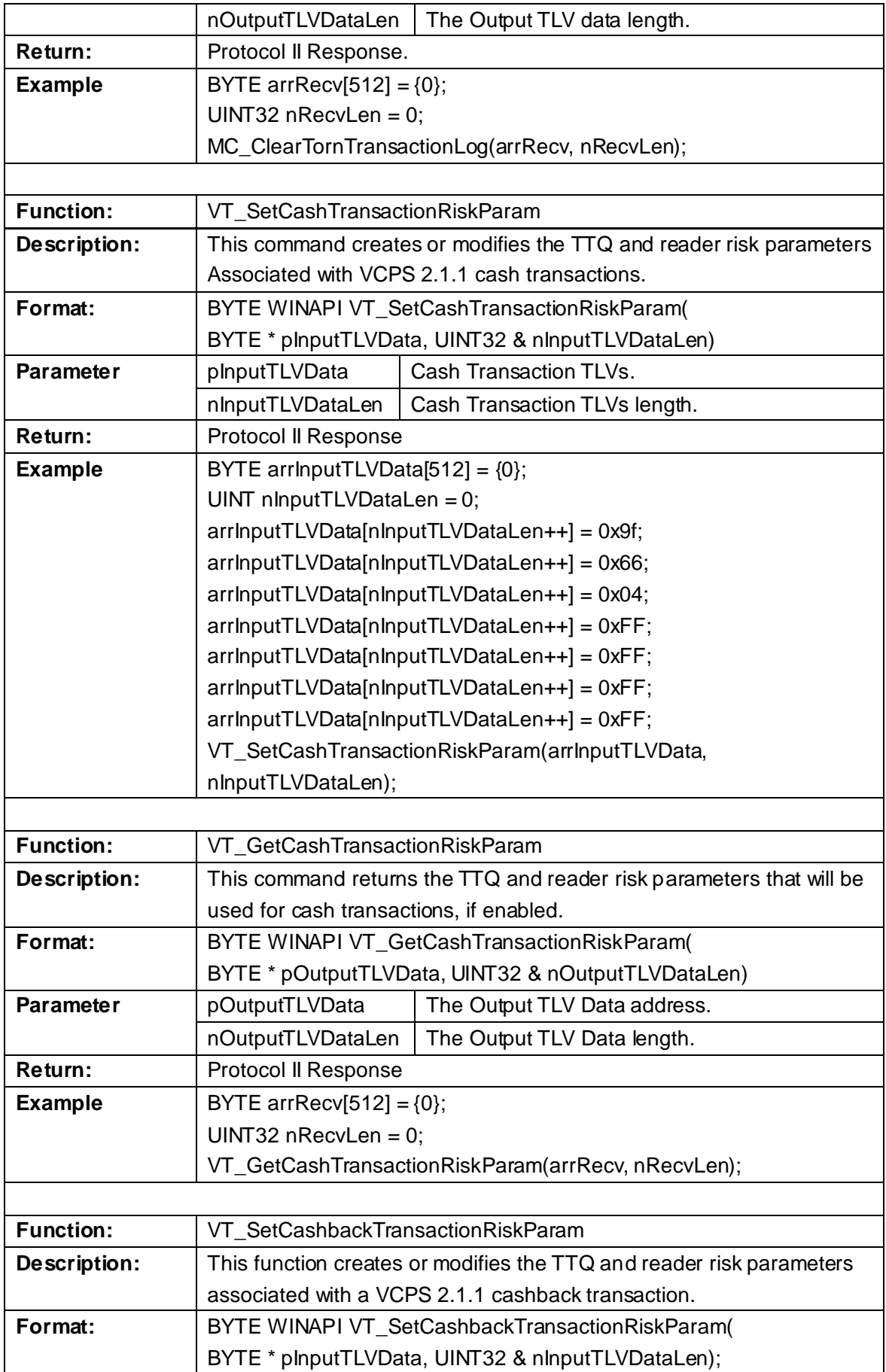

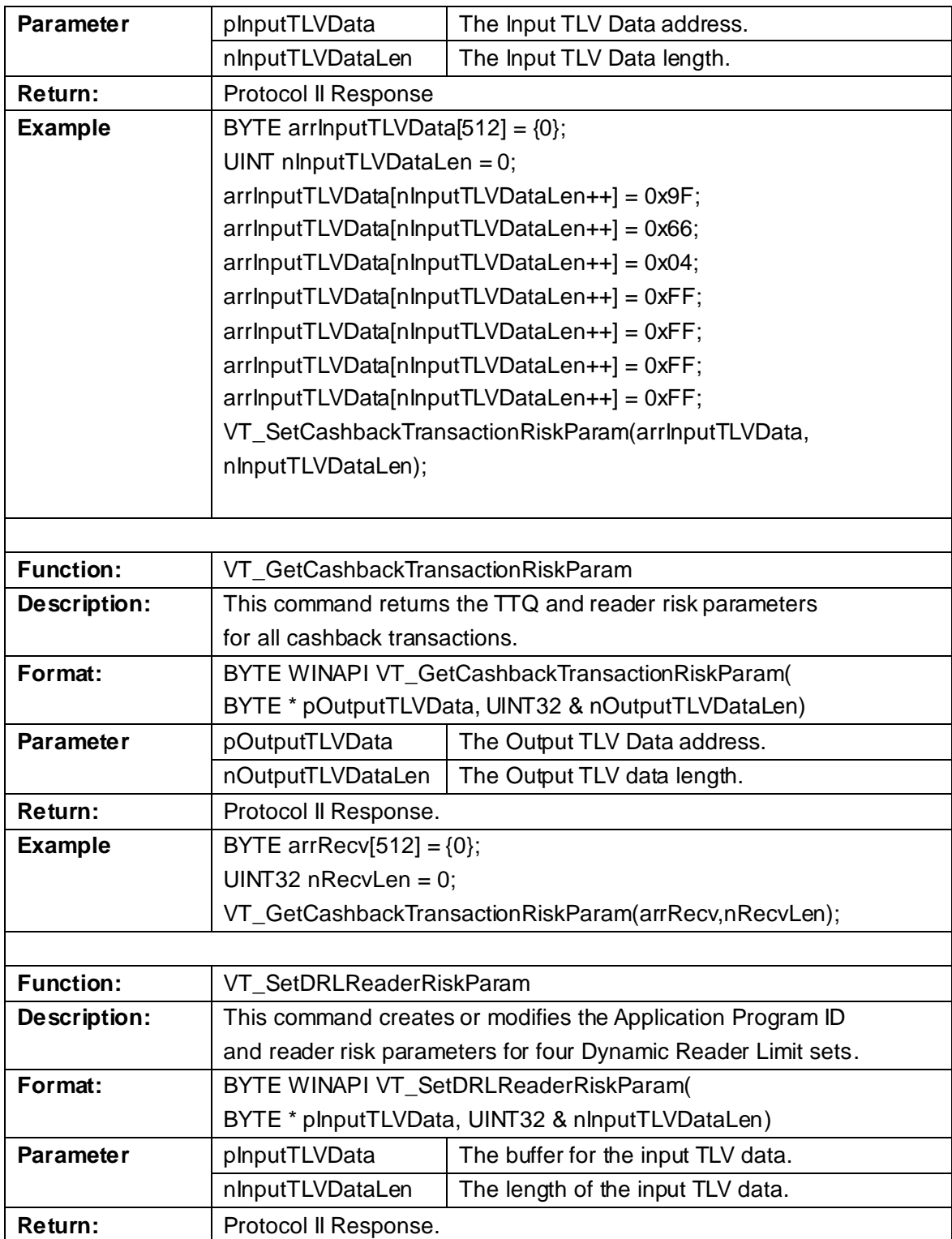

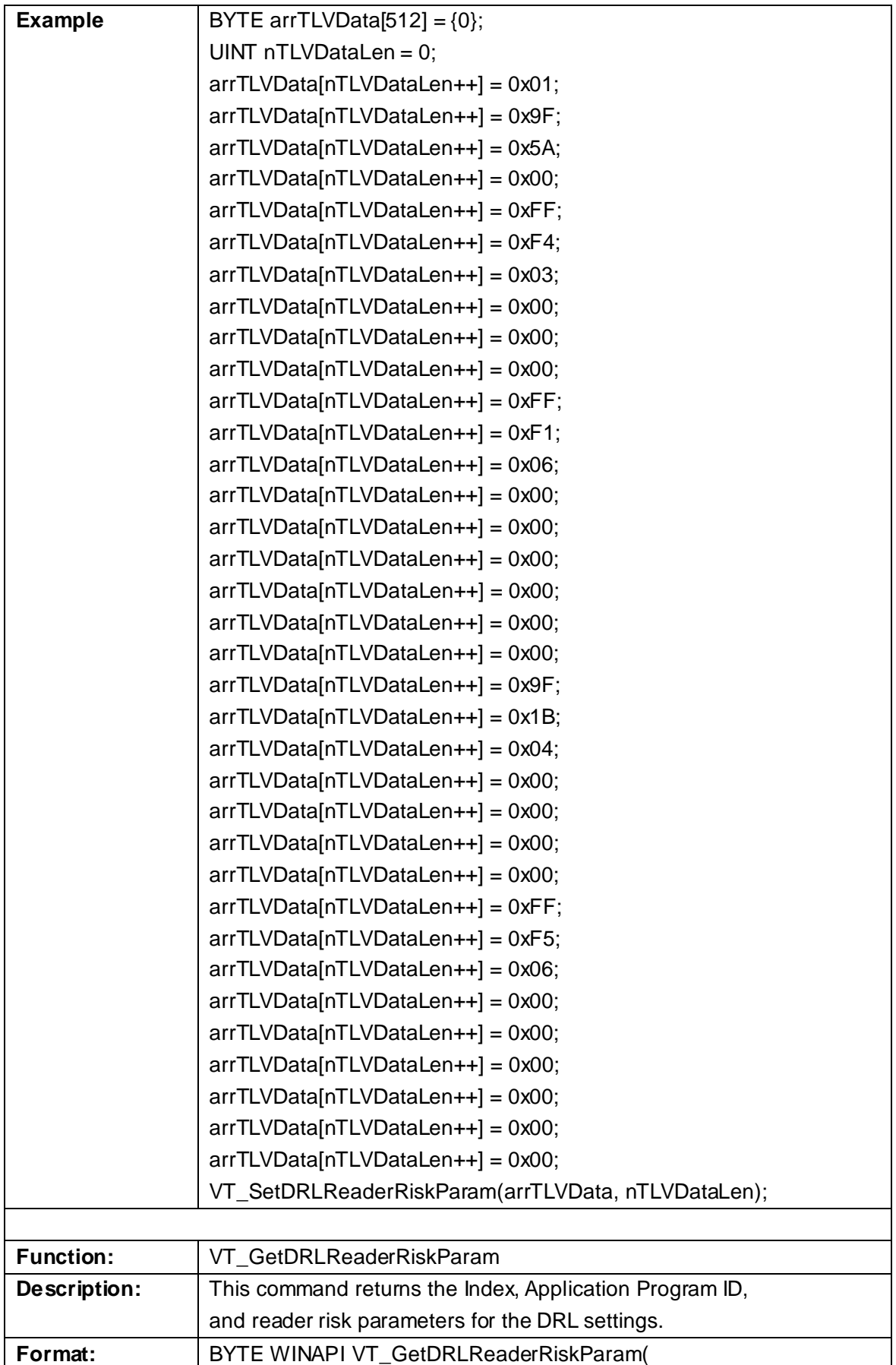

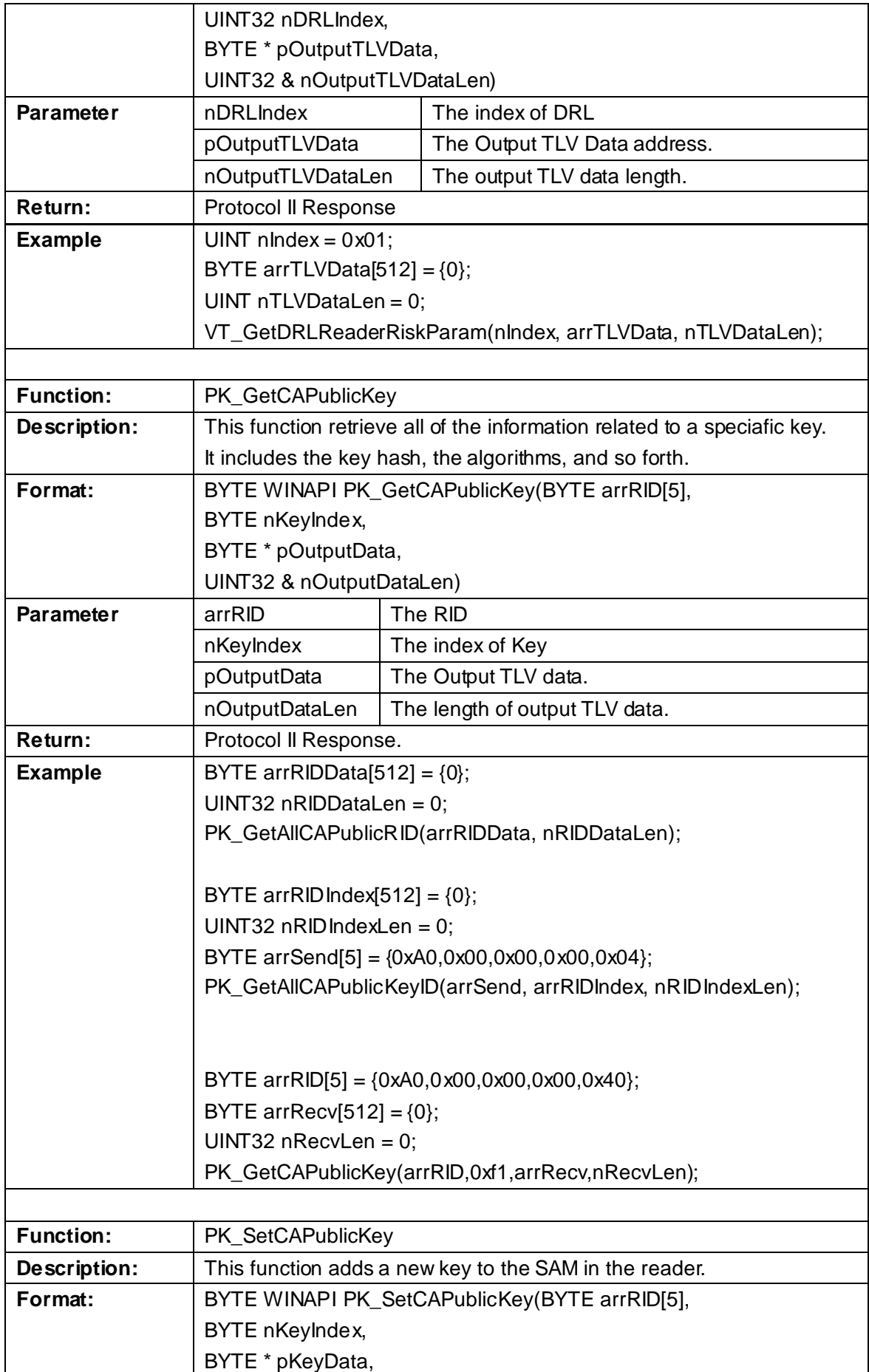

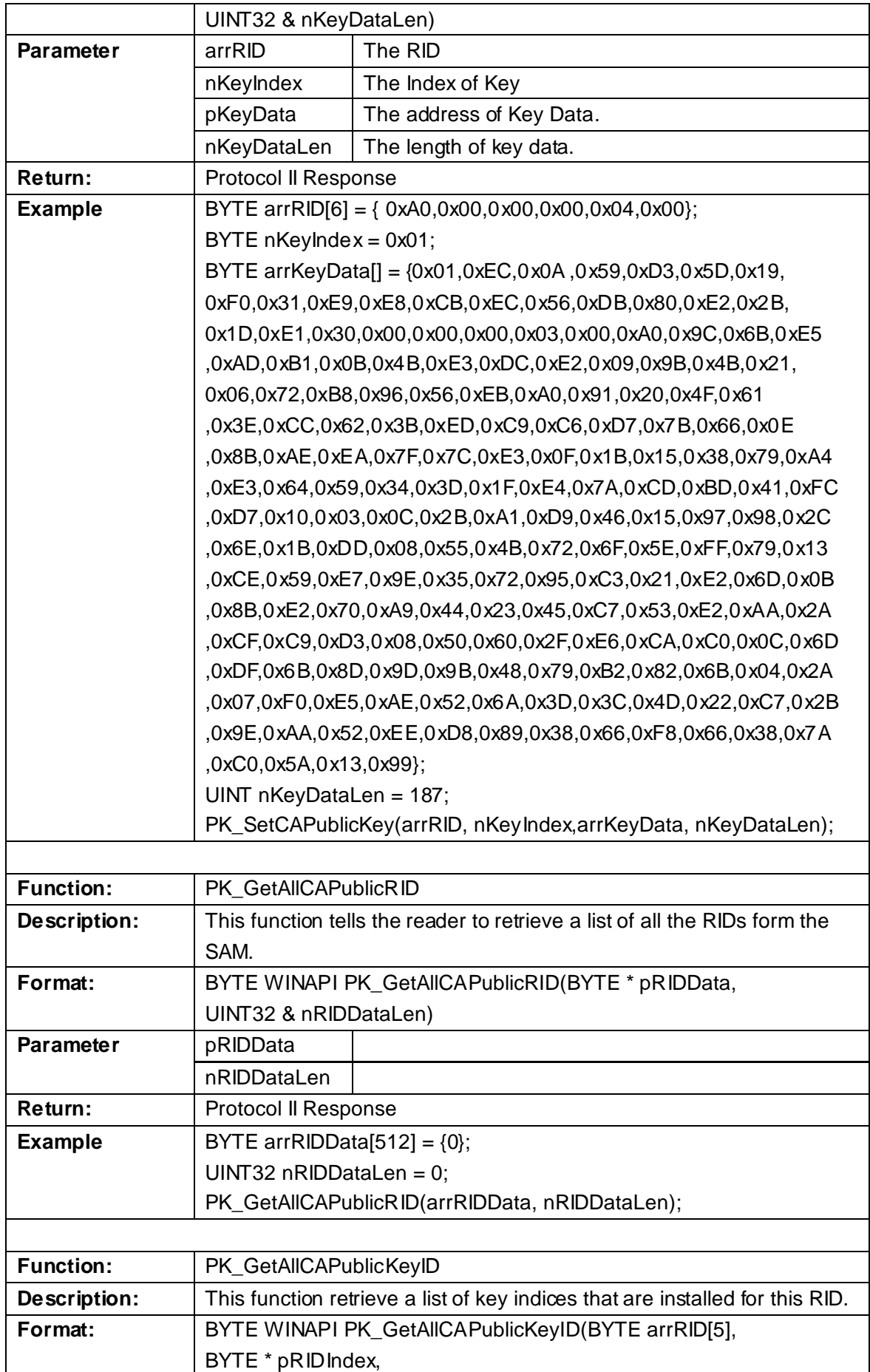

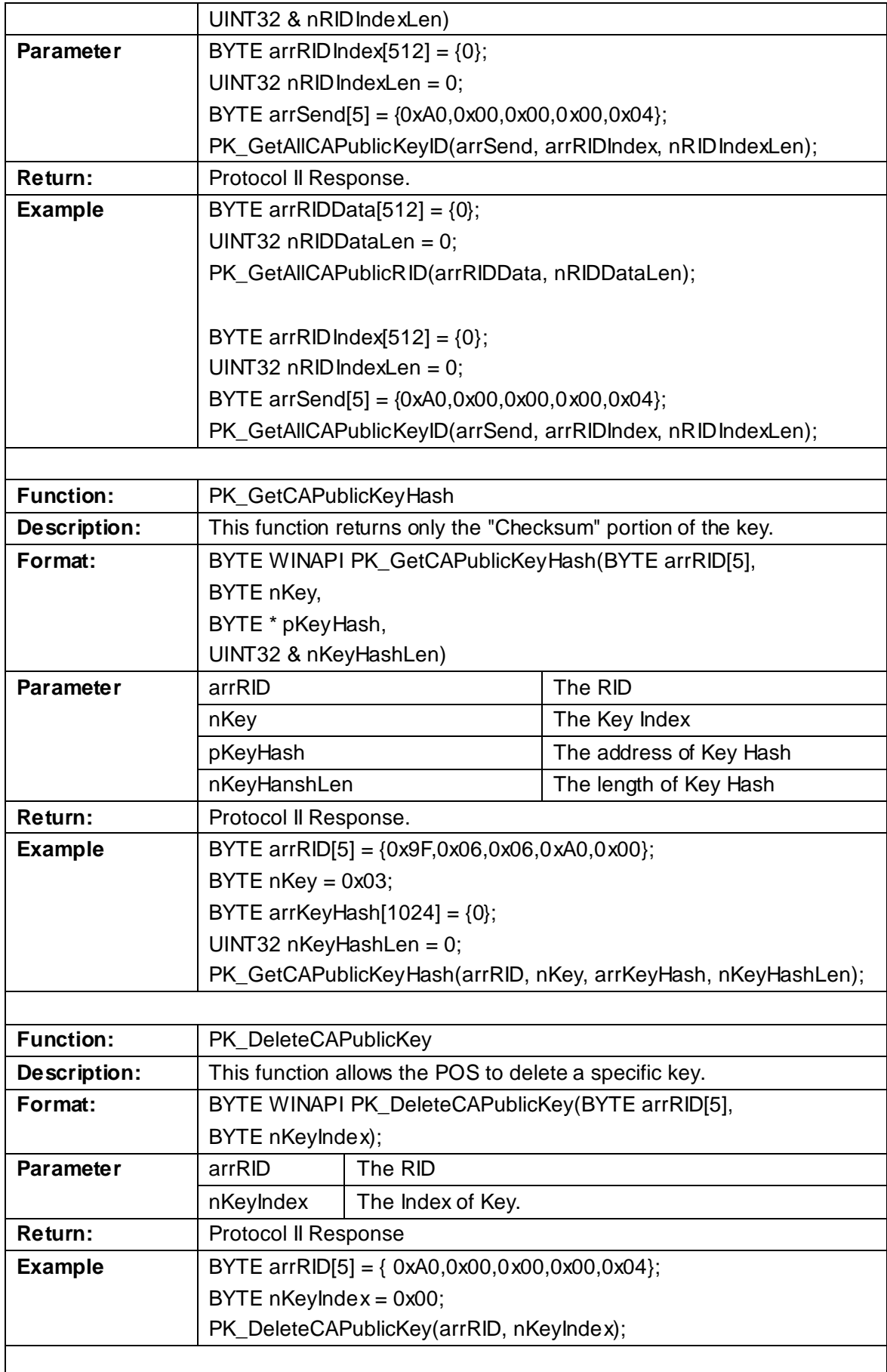

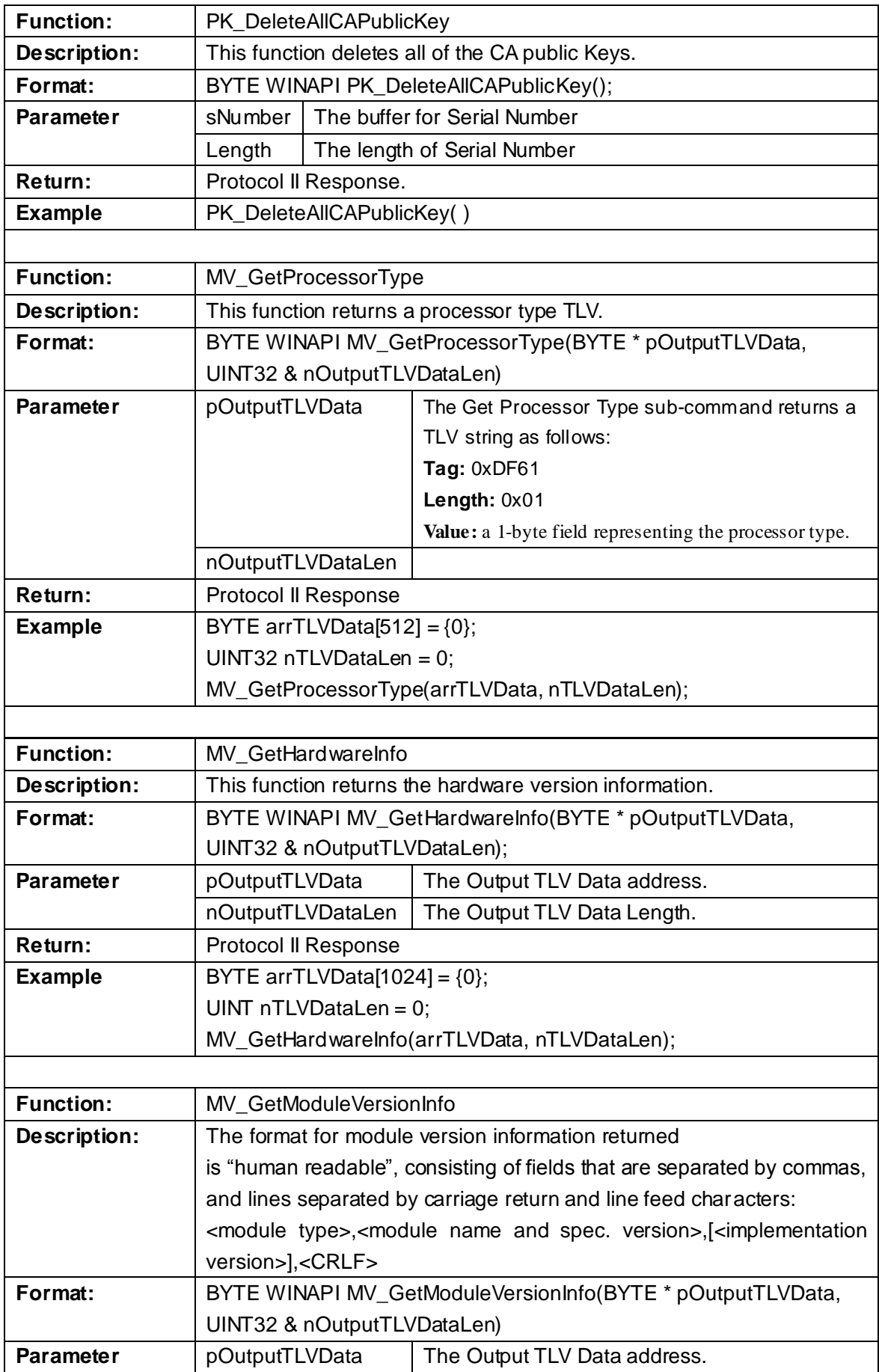

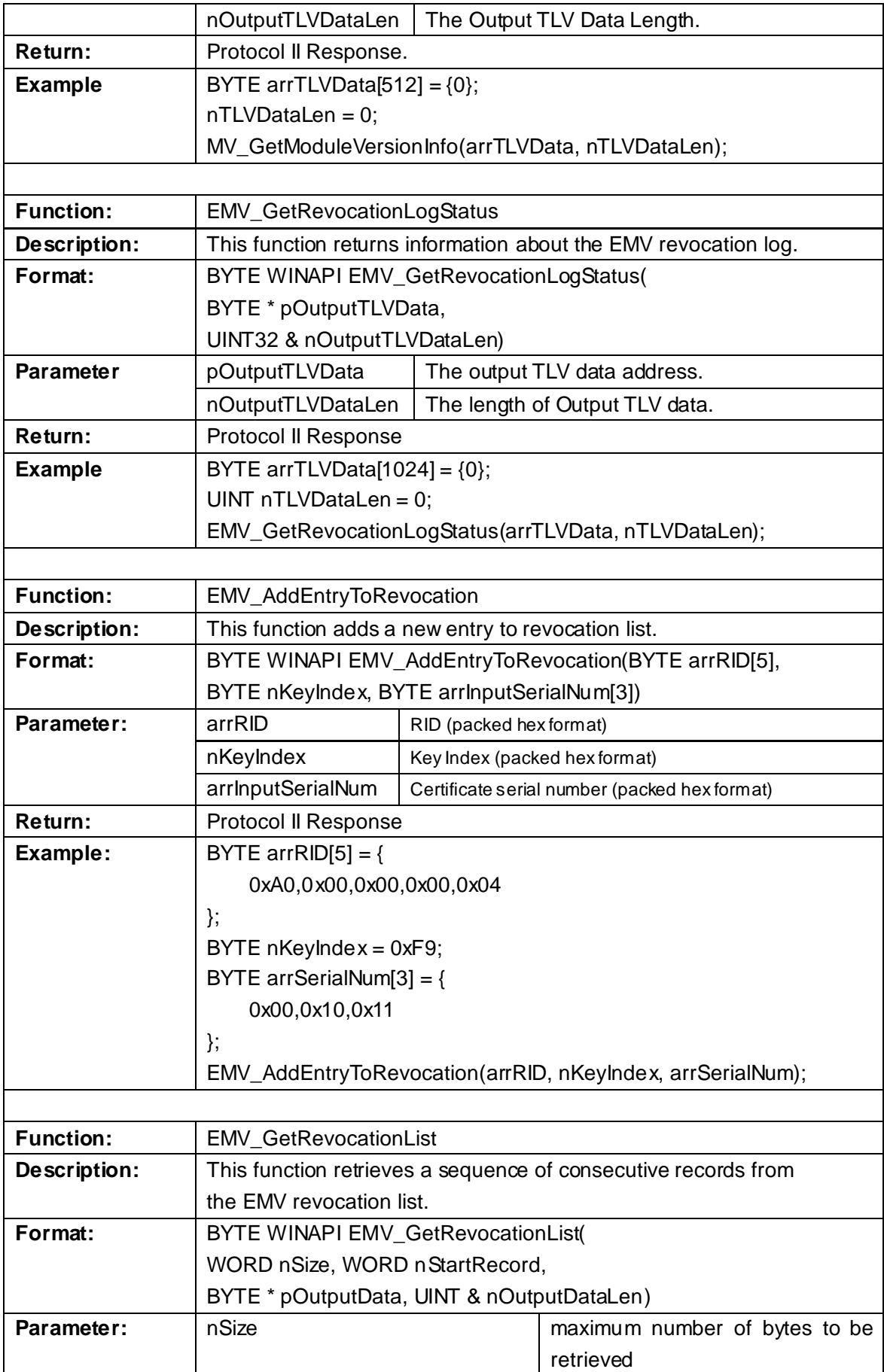

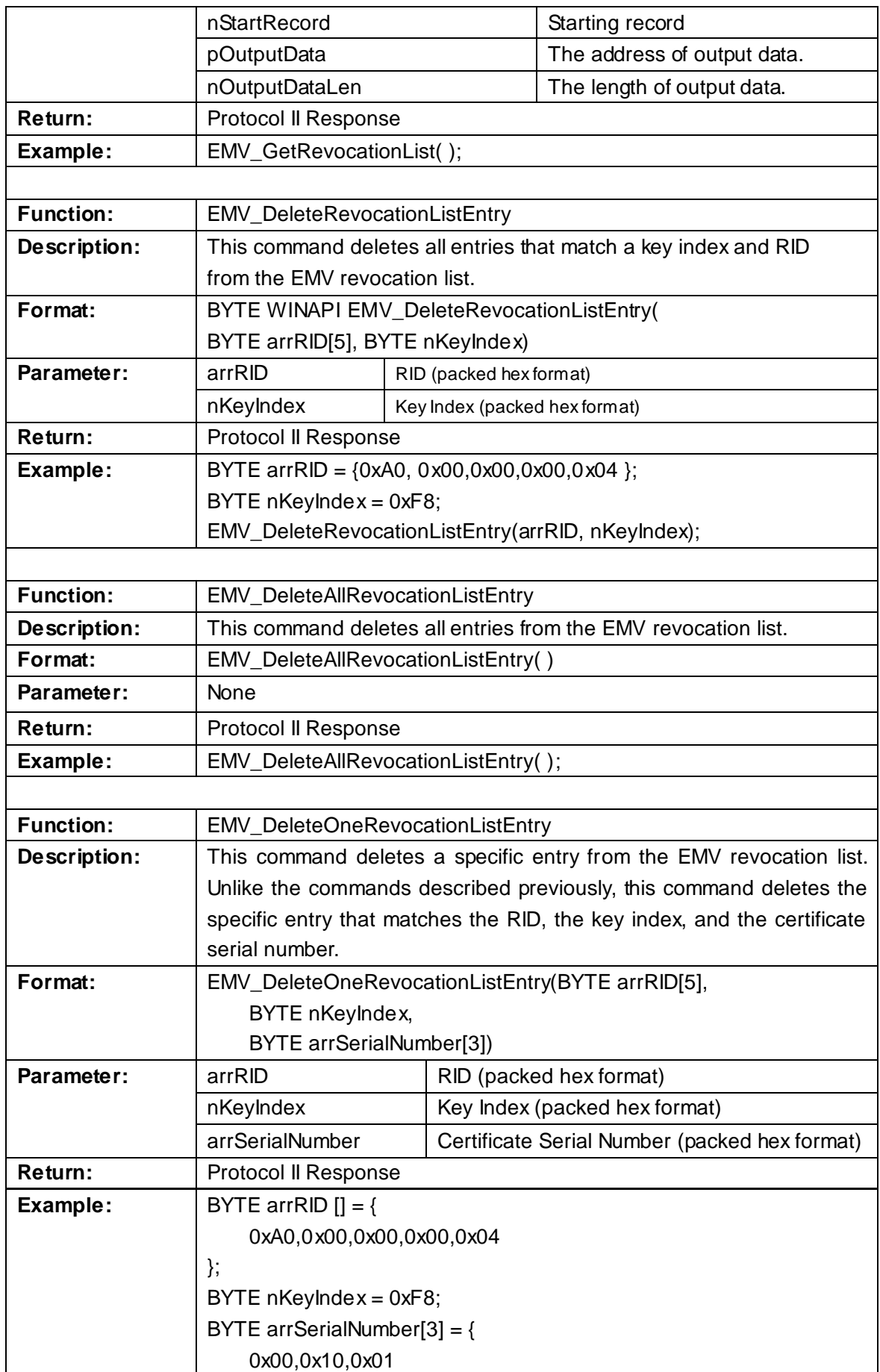

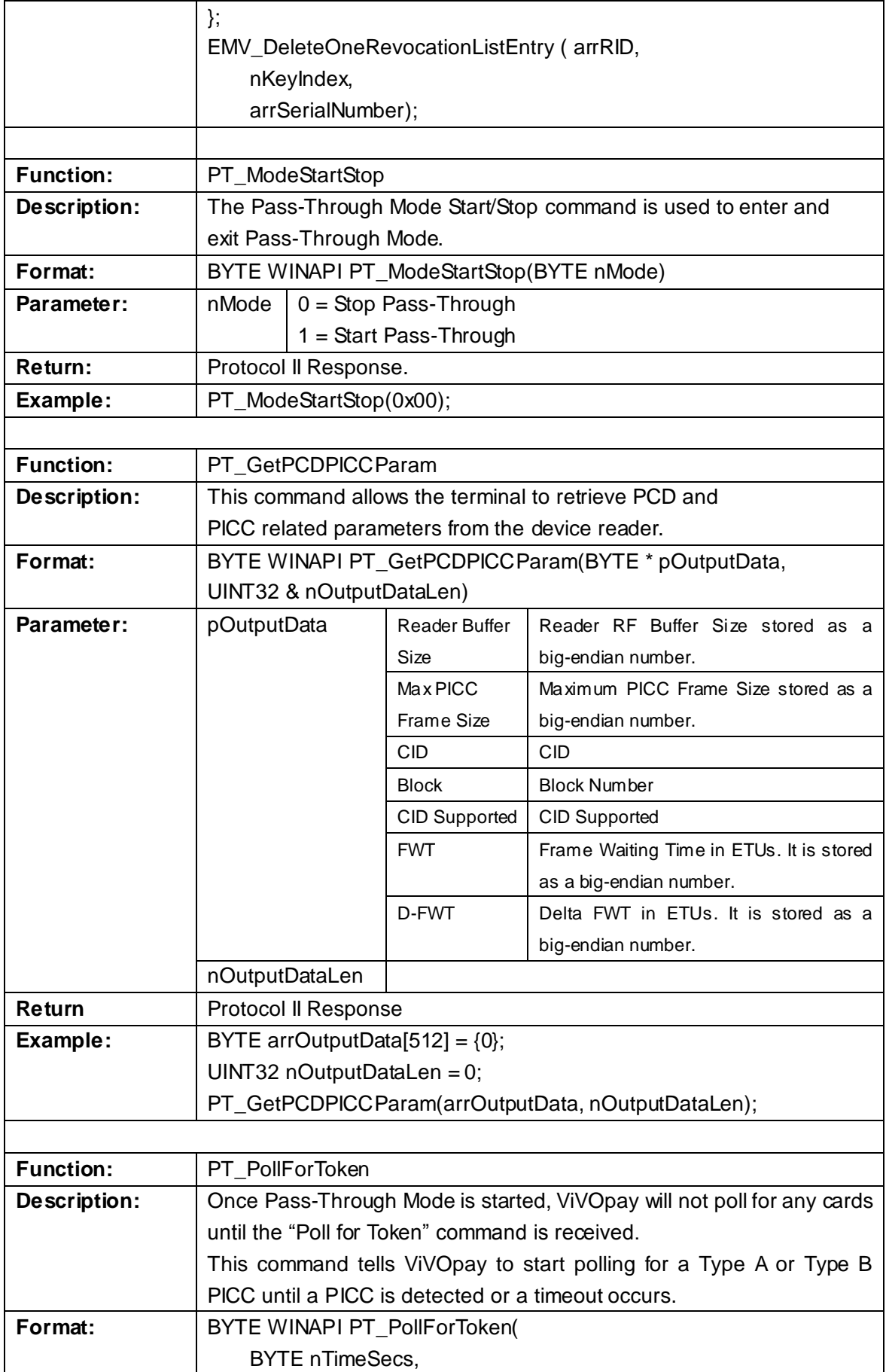

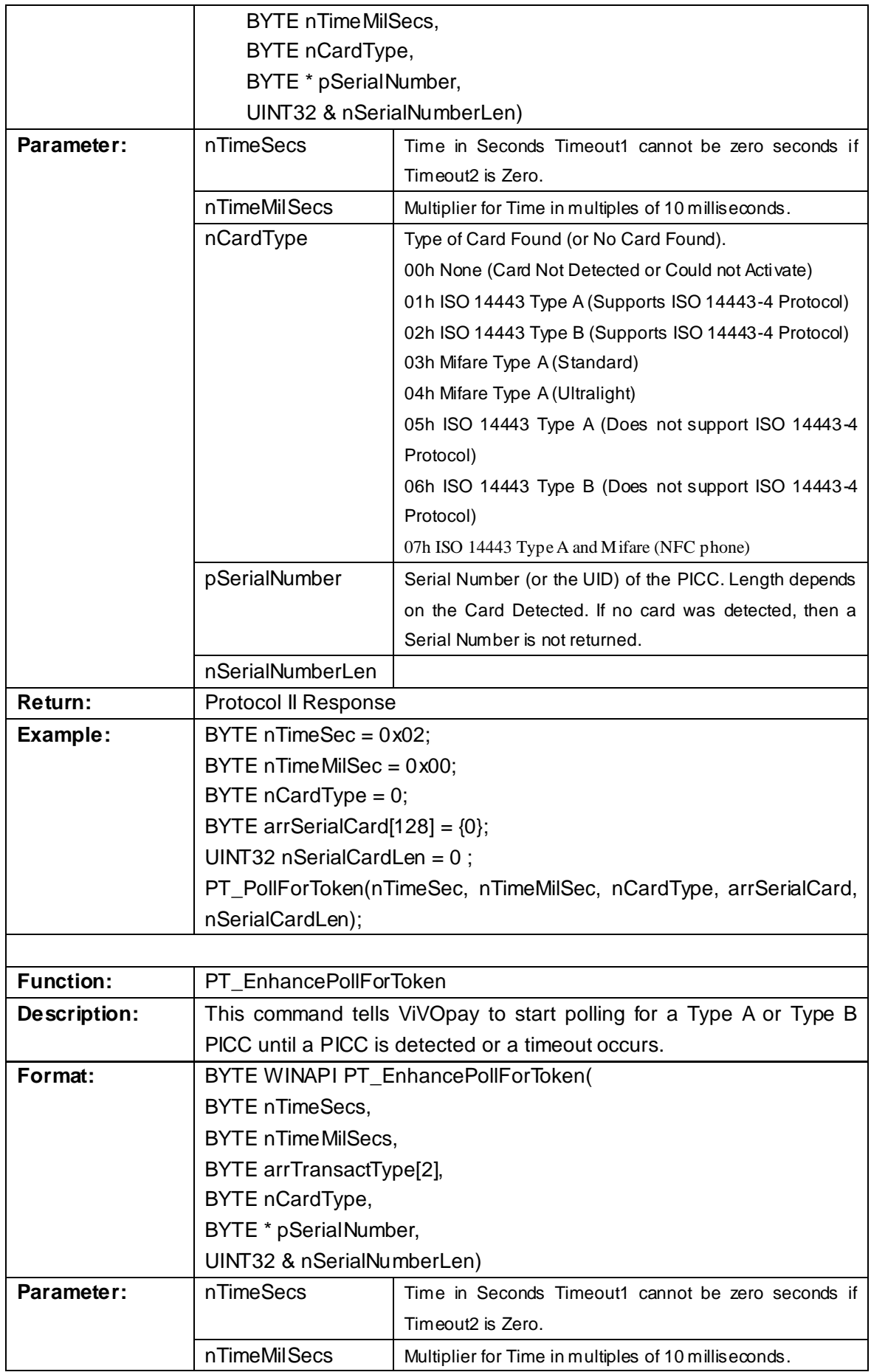

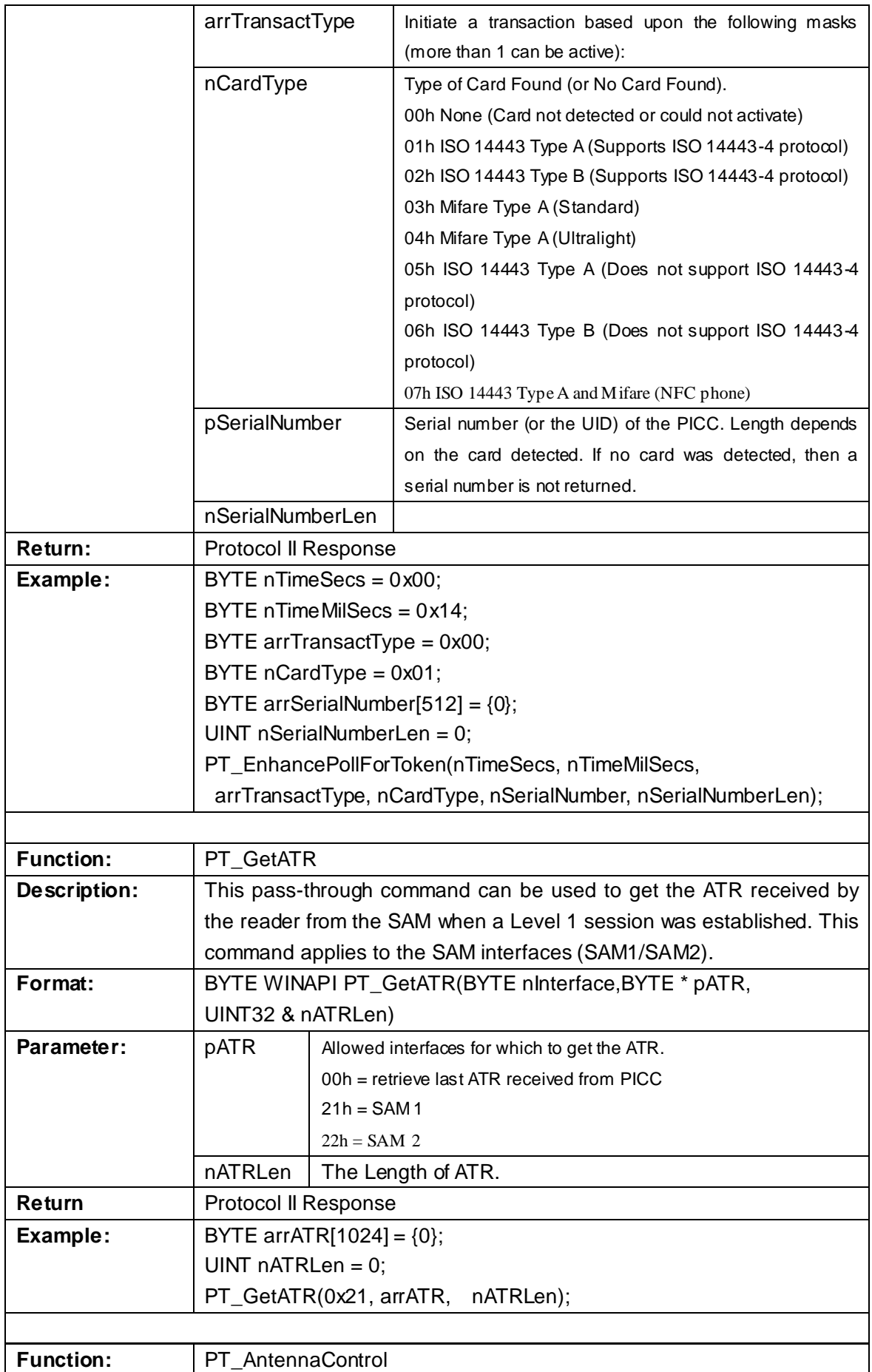

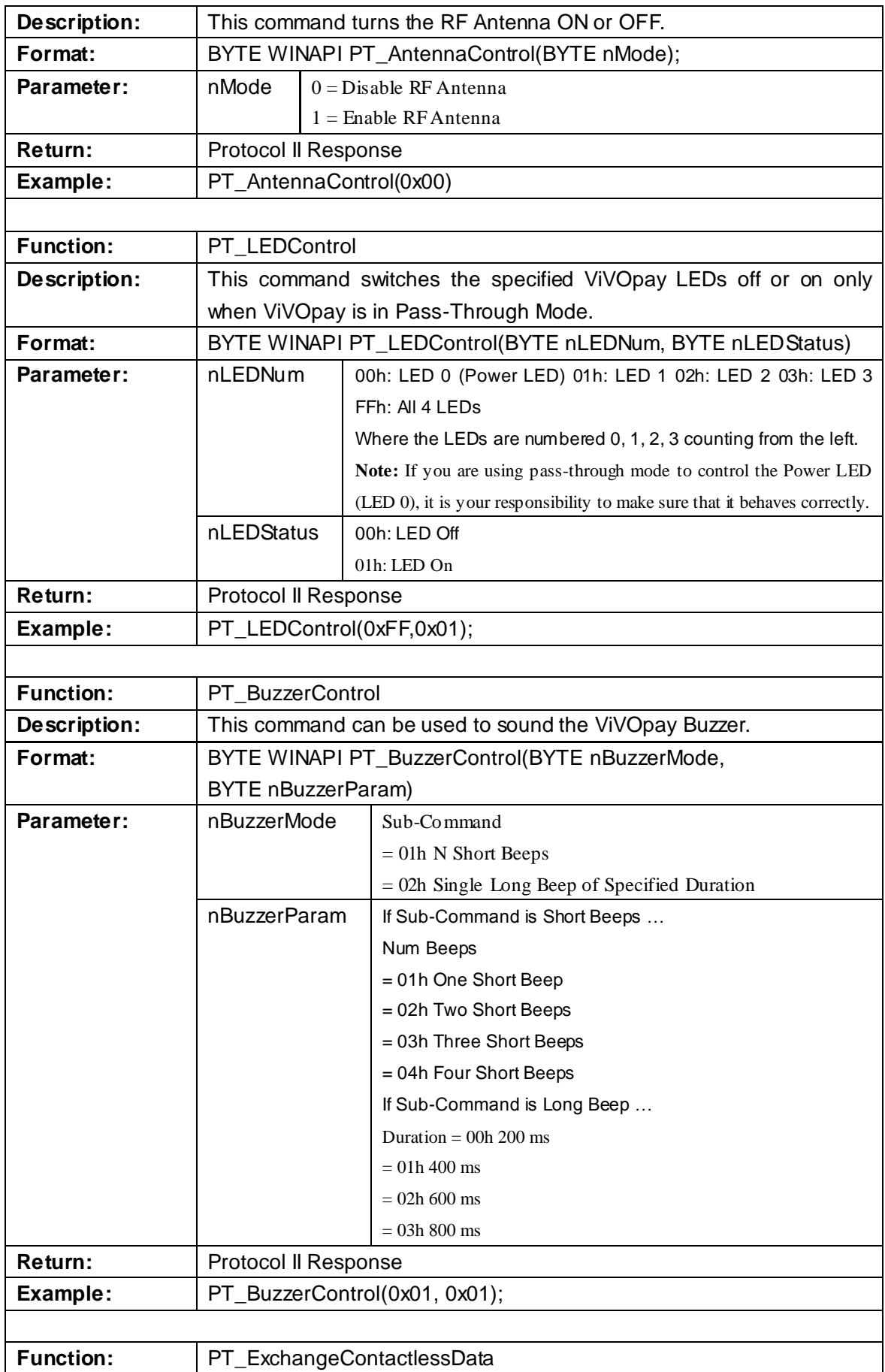

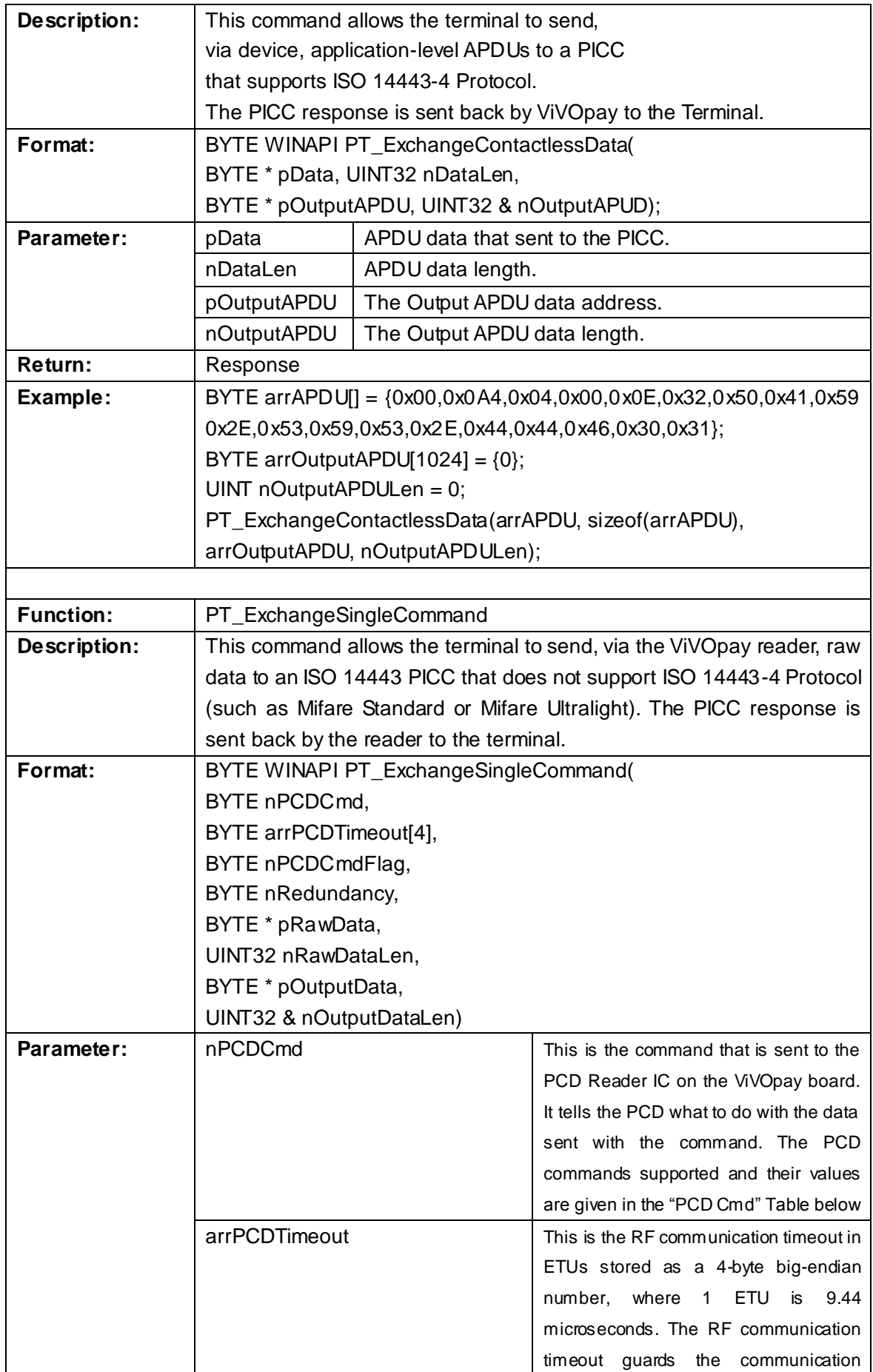

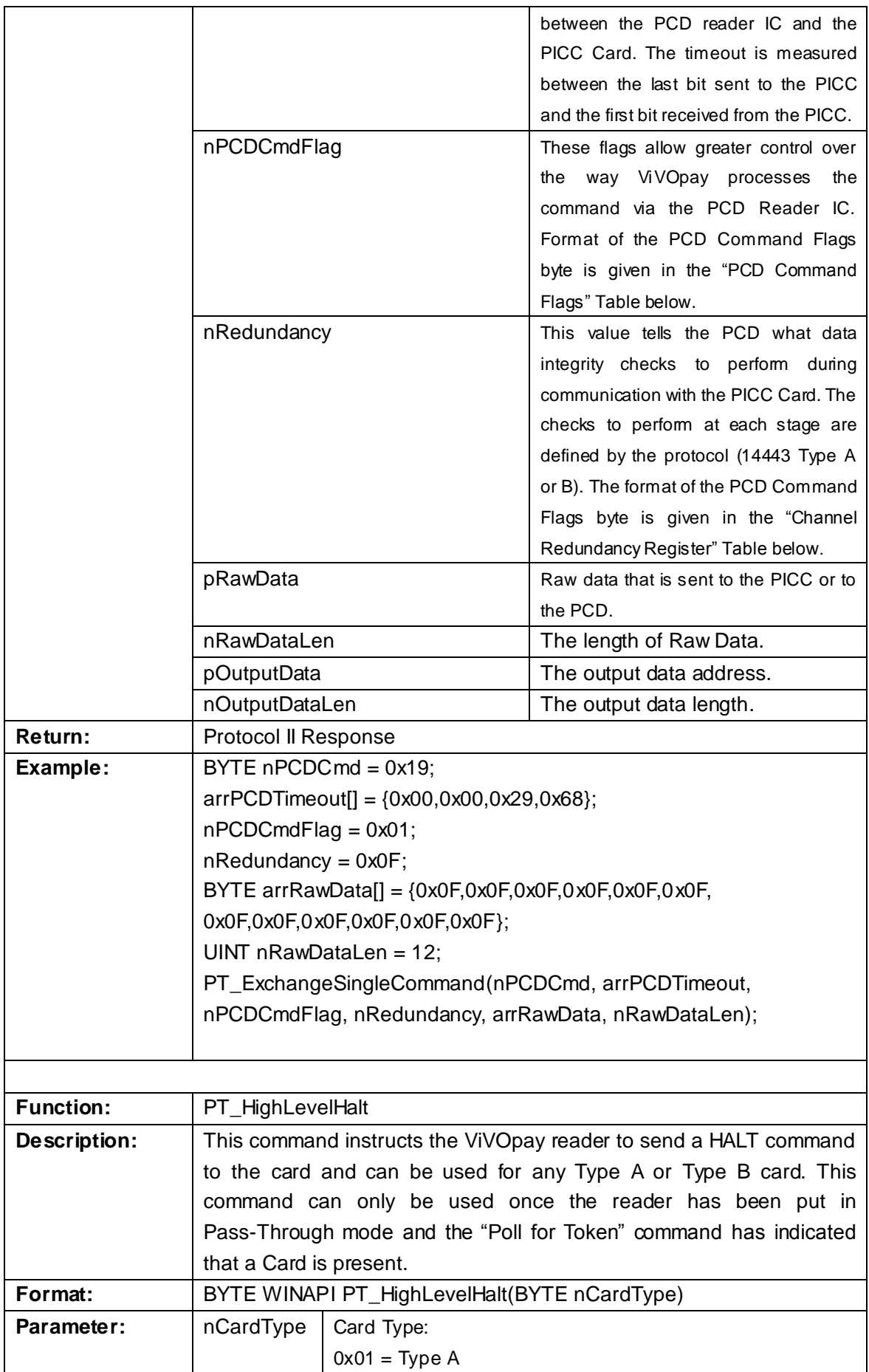

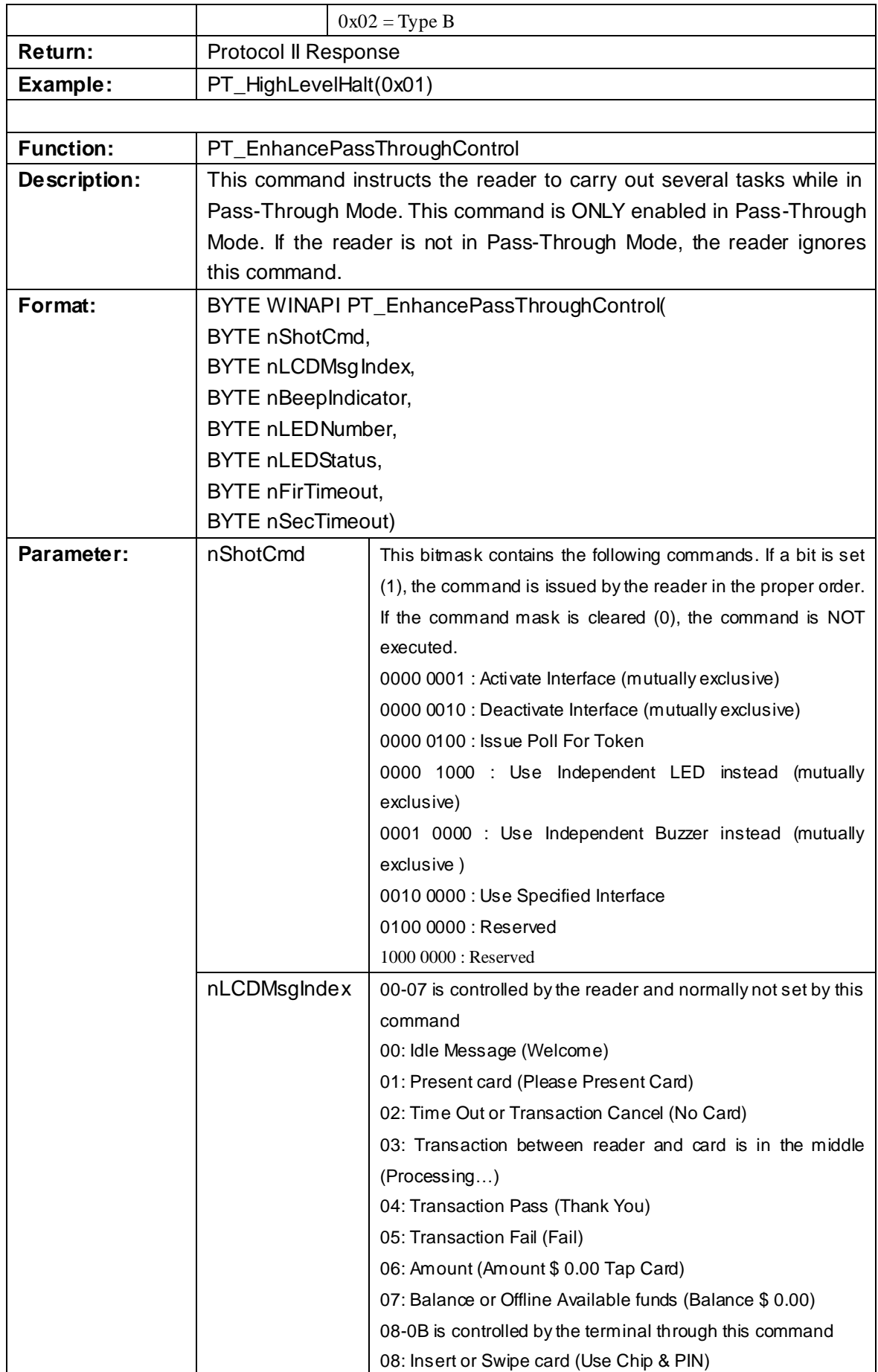

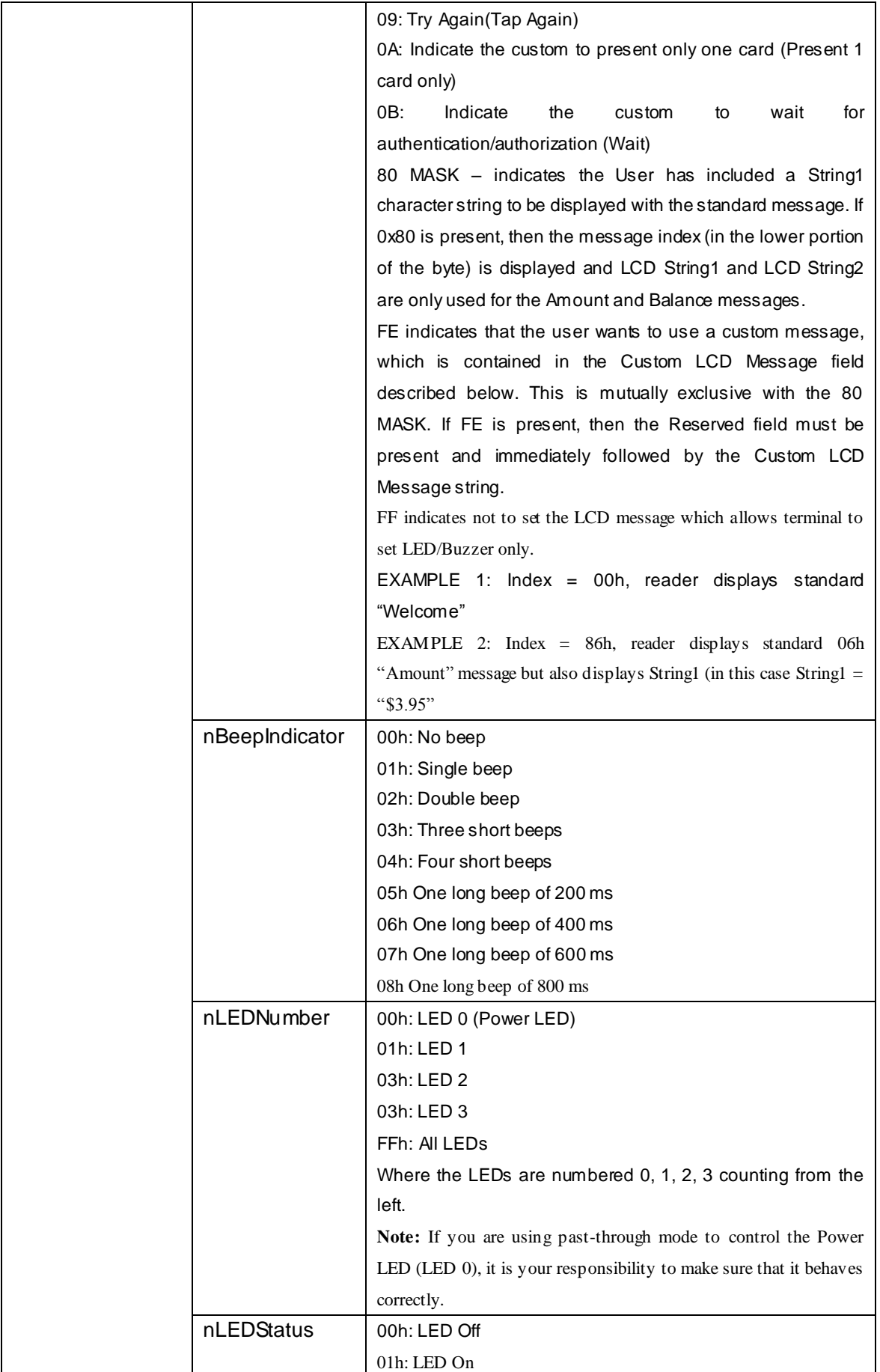

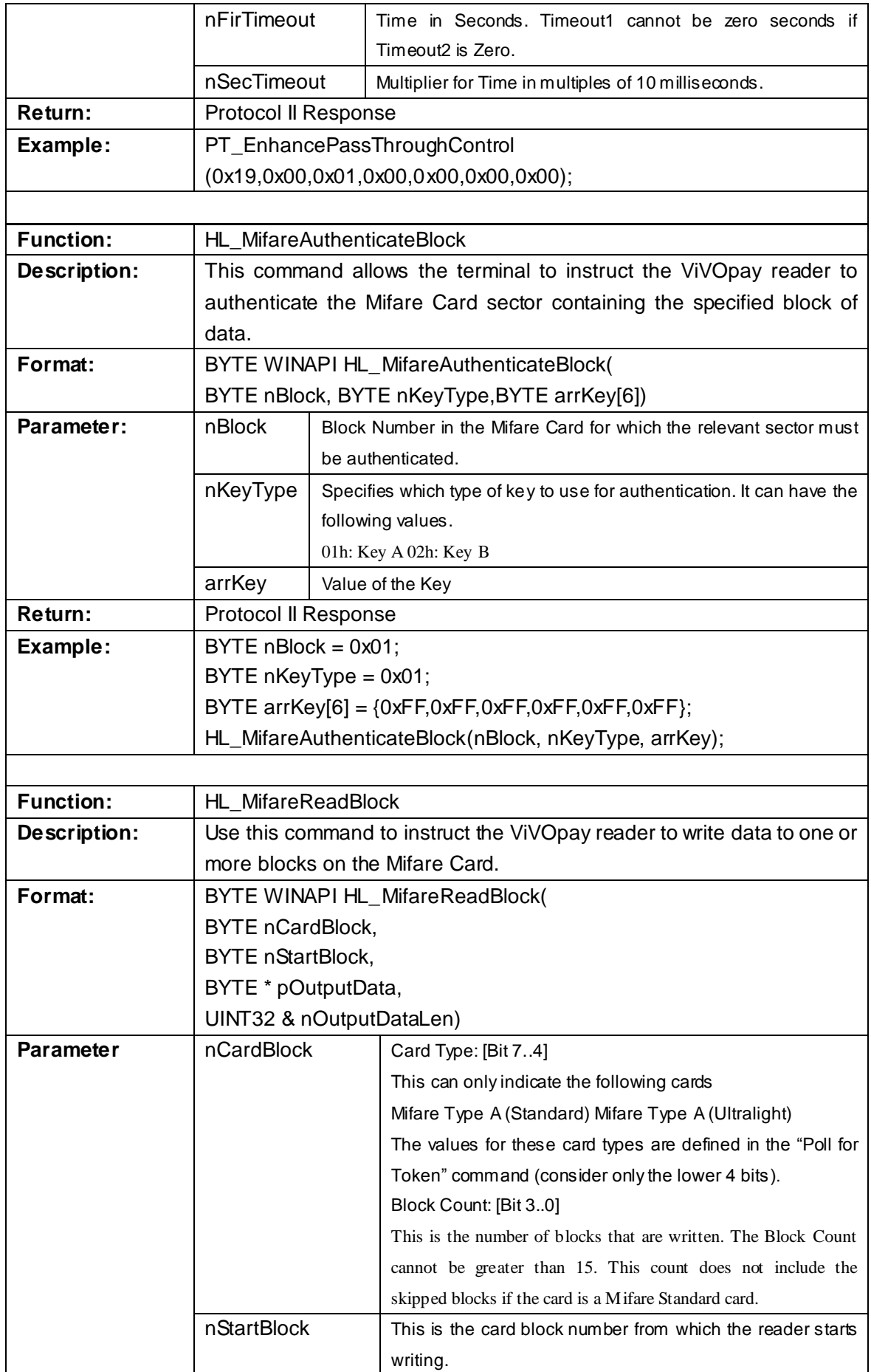

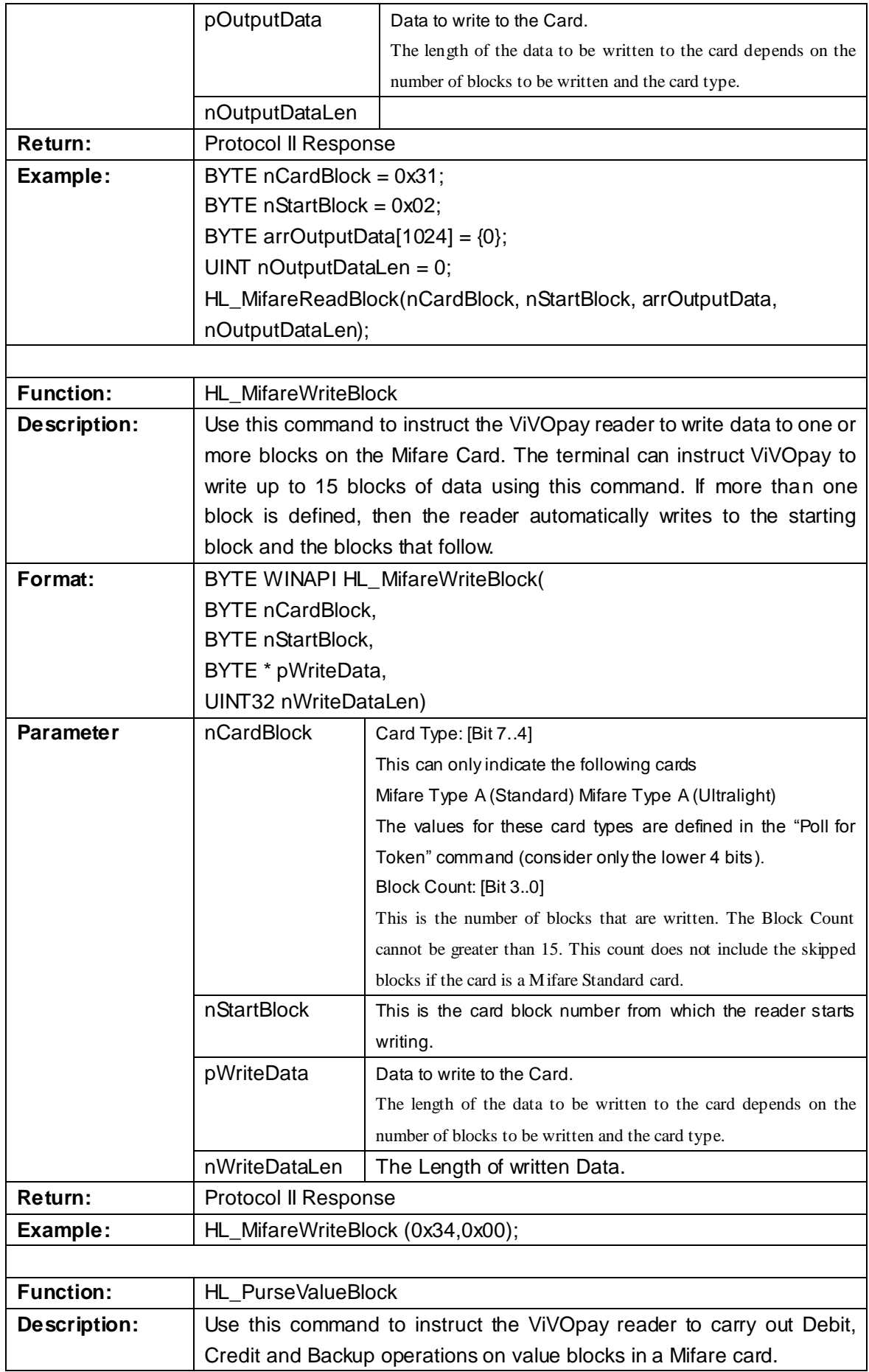

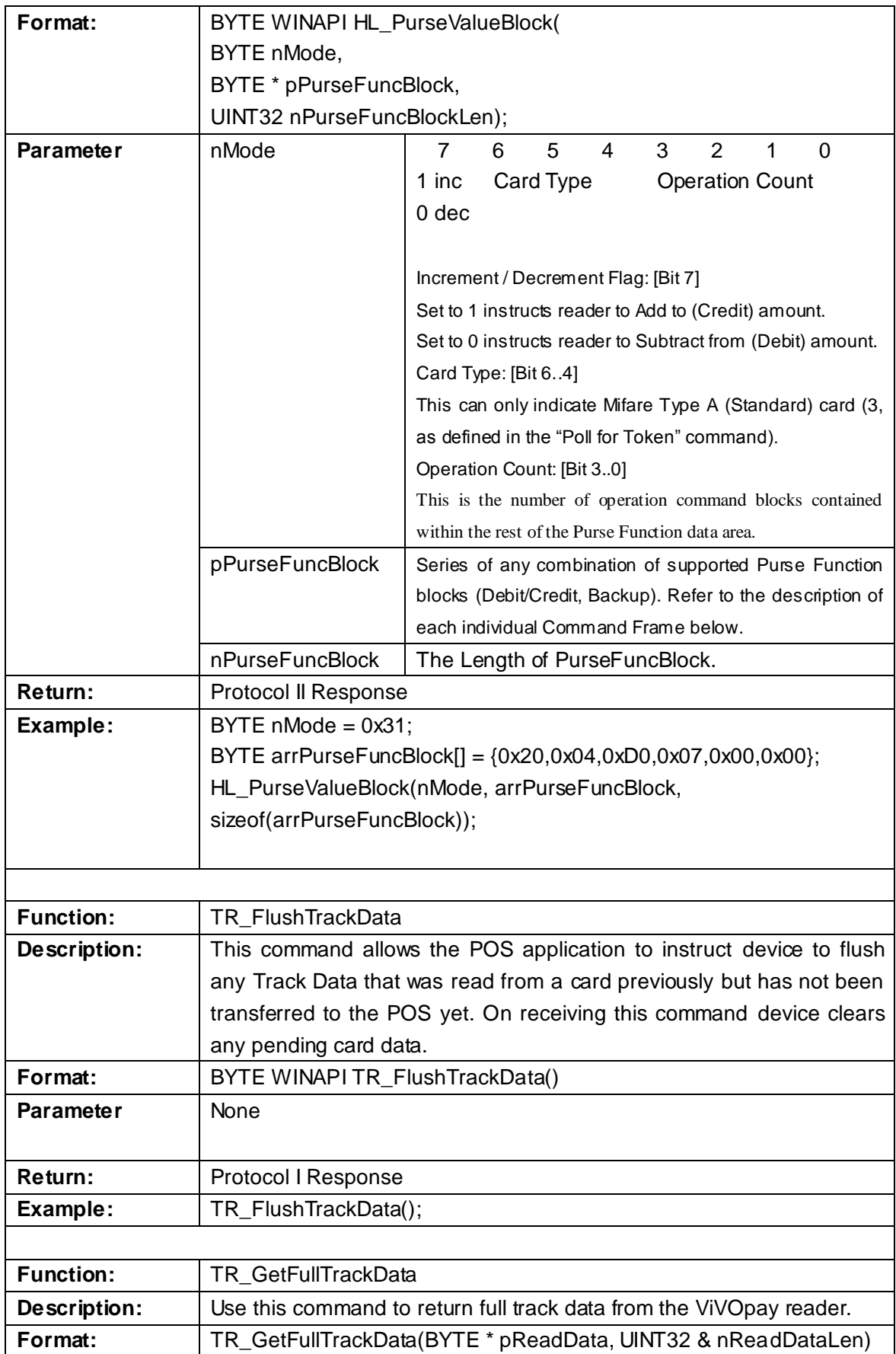

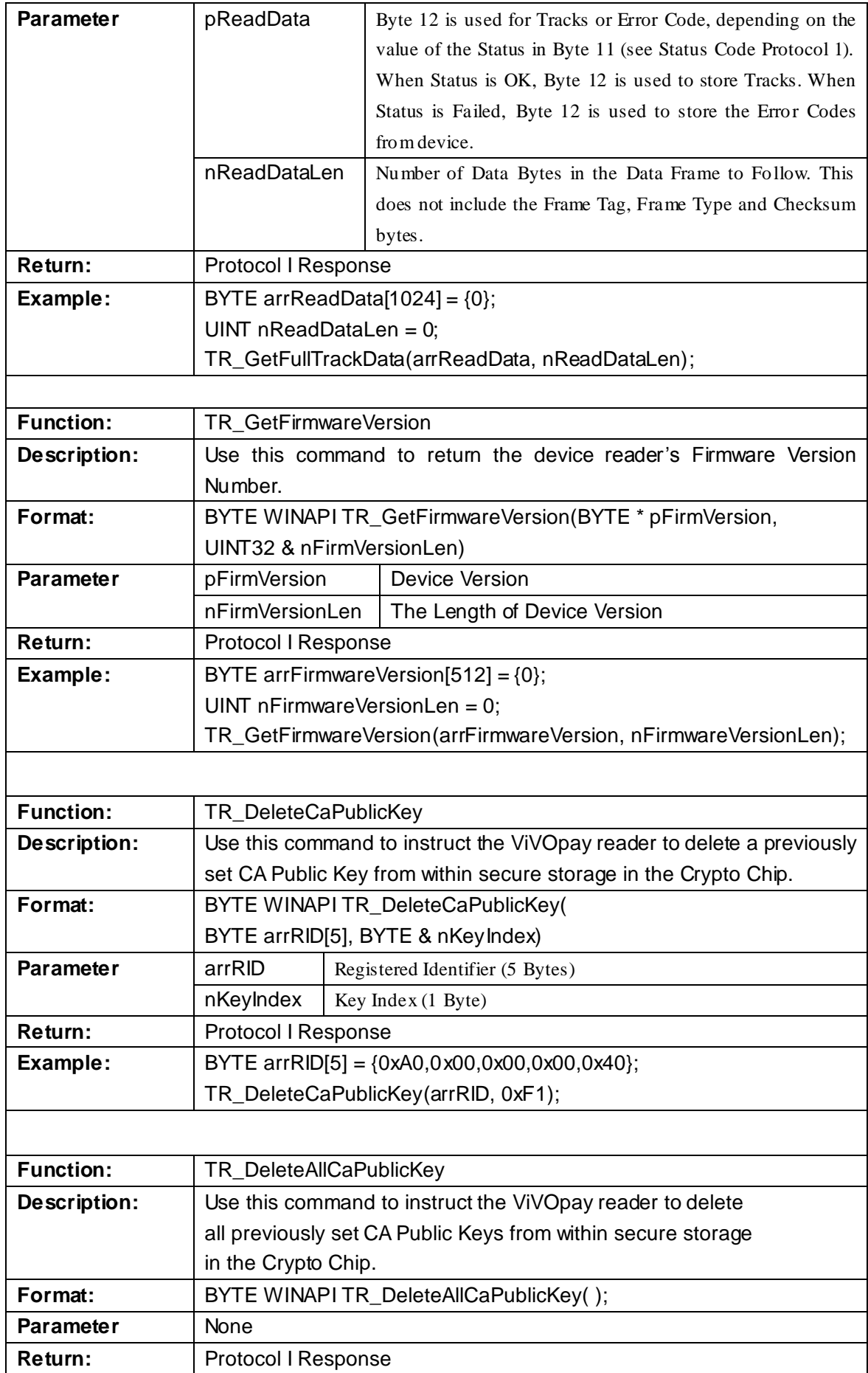

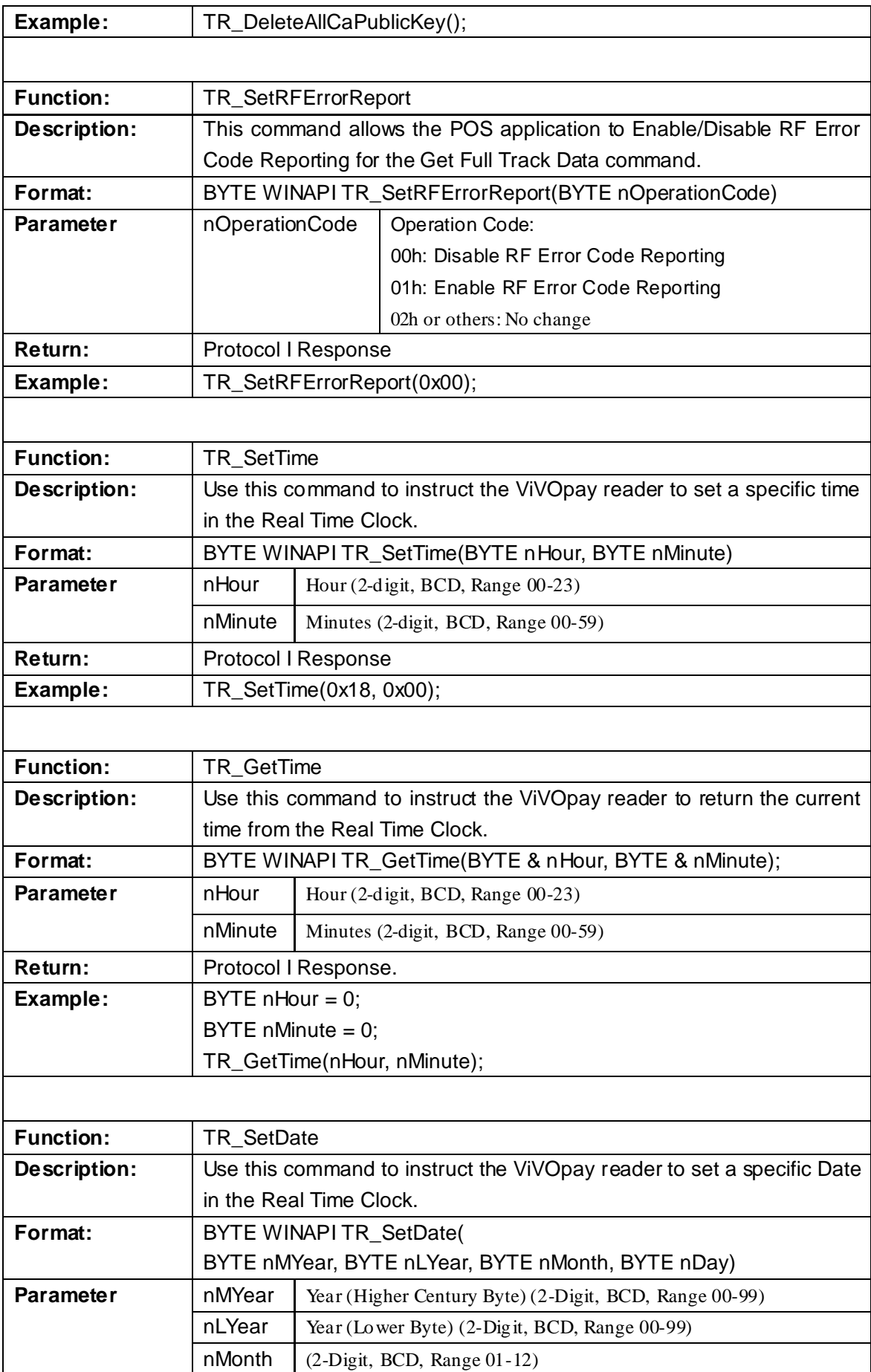

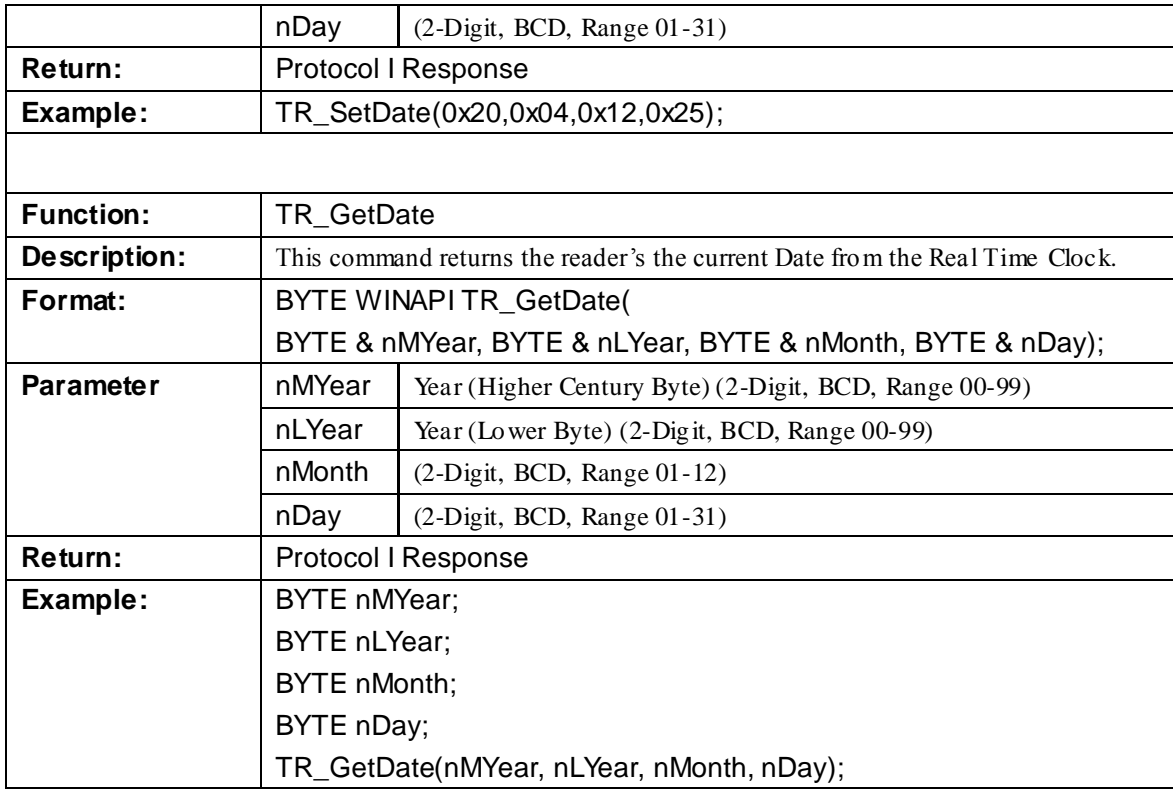

# **Protocol II Response**

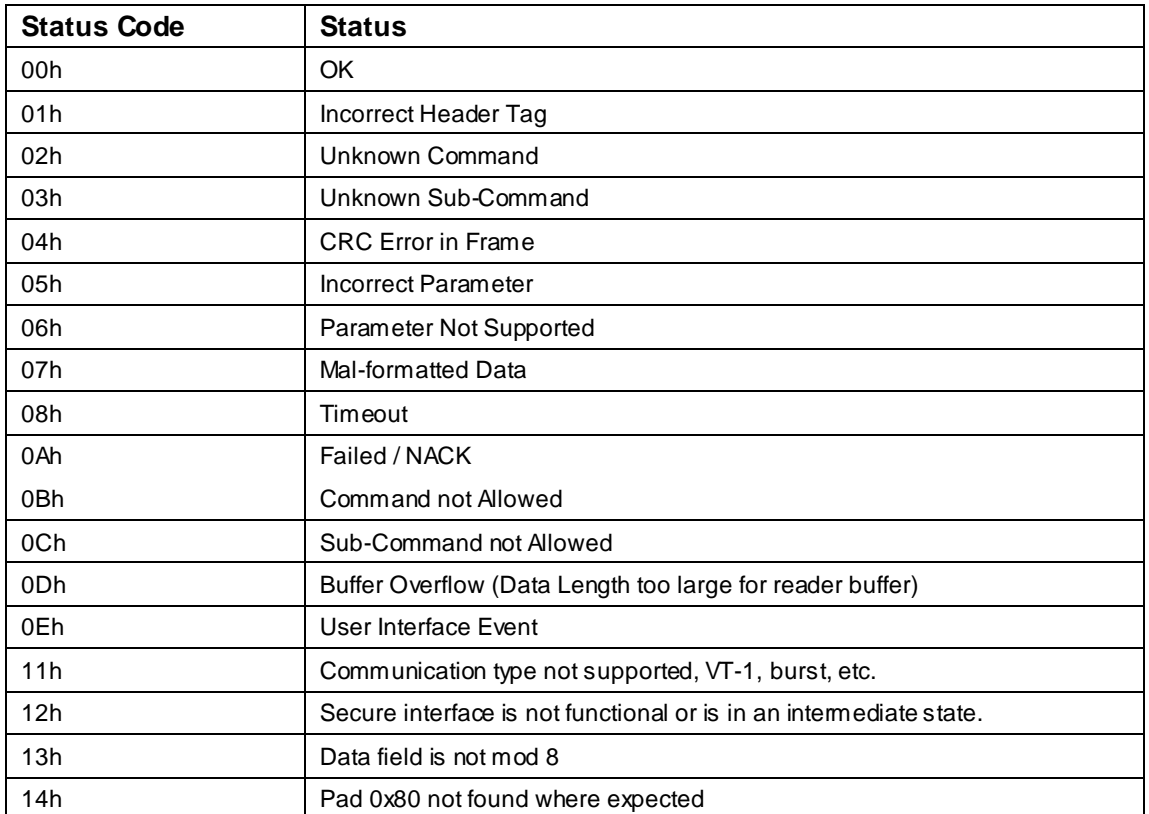

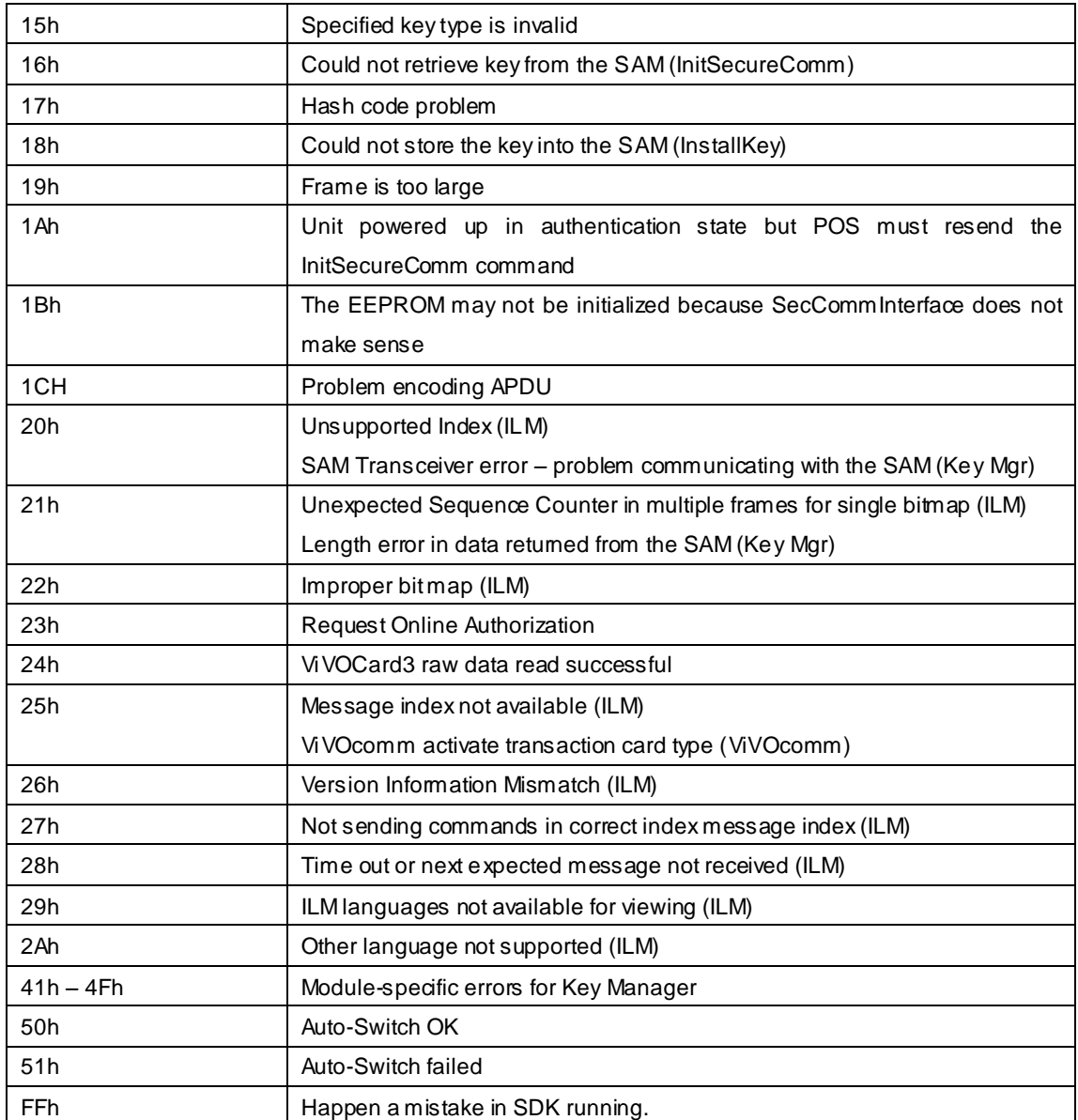

## **Protocol I Response**

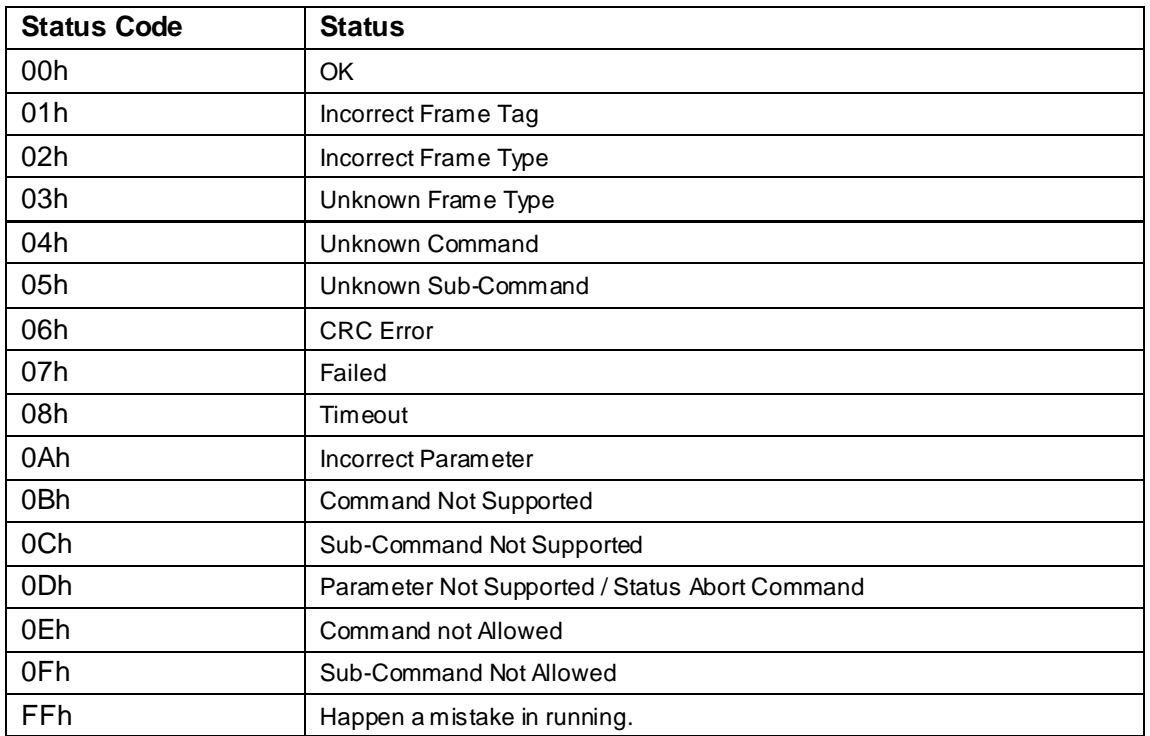